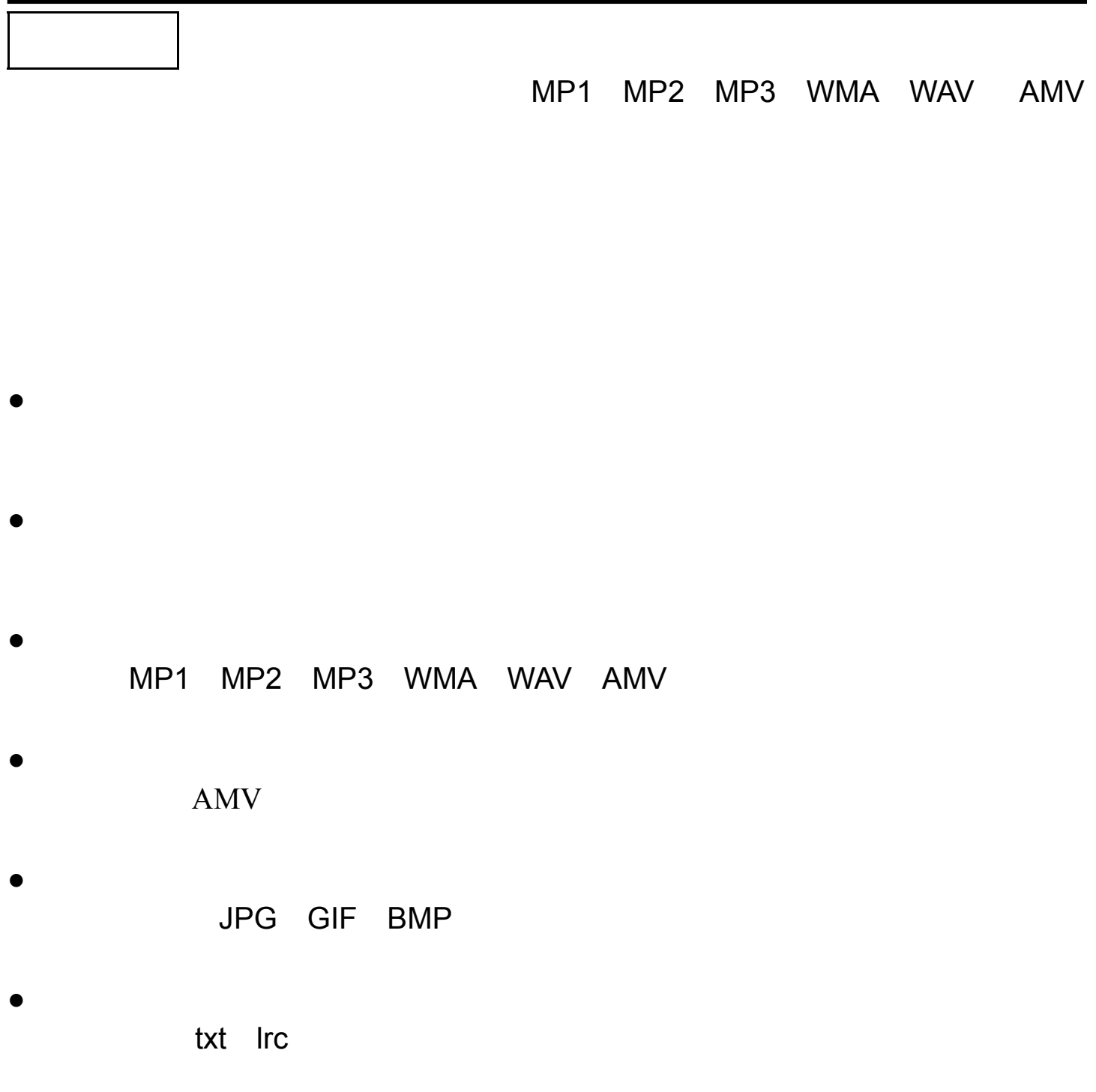

 $\bullet$ FM

●数独游戏功能

65 25+40

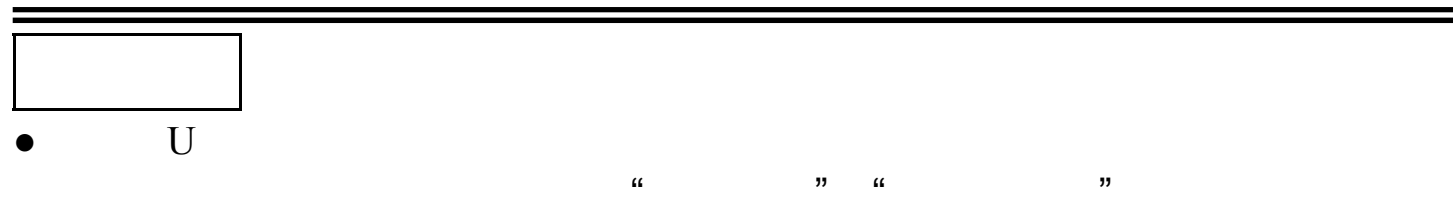

## WIN2000

- $\bullet$  "  $R$
- 秘密藏起来!"  $\bullet$ WAV ACT

- $\bullet$ 7
- ●多种播放模式
- 
- $\bullet$
- ●全动画菜单
	- - $\circ$  MP3  $\bullet$  MP3  $\circ$

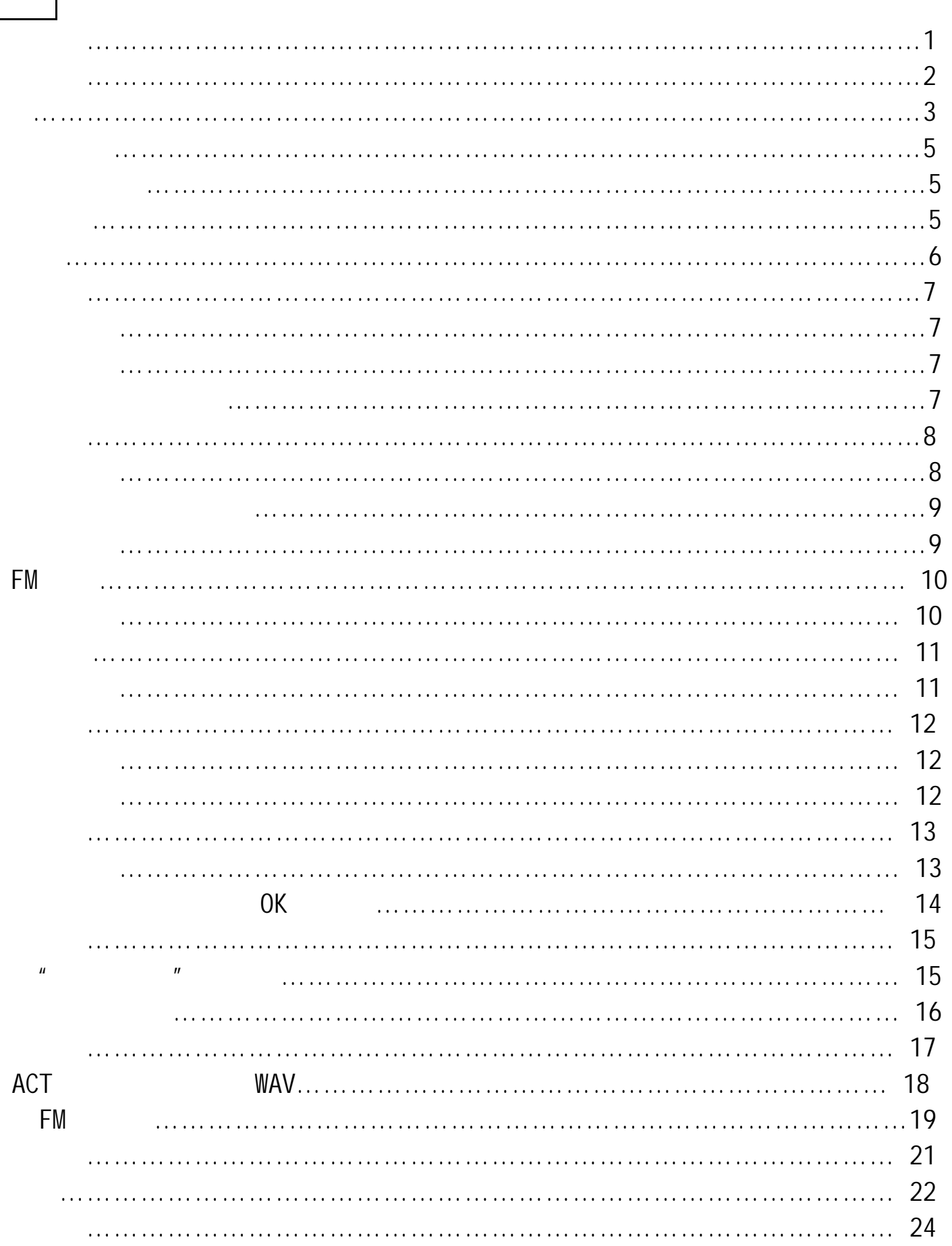

 $-3-$ 

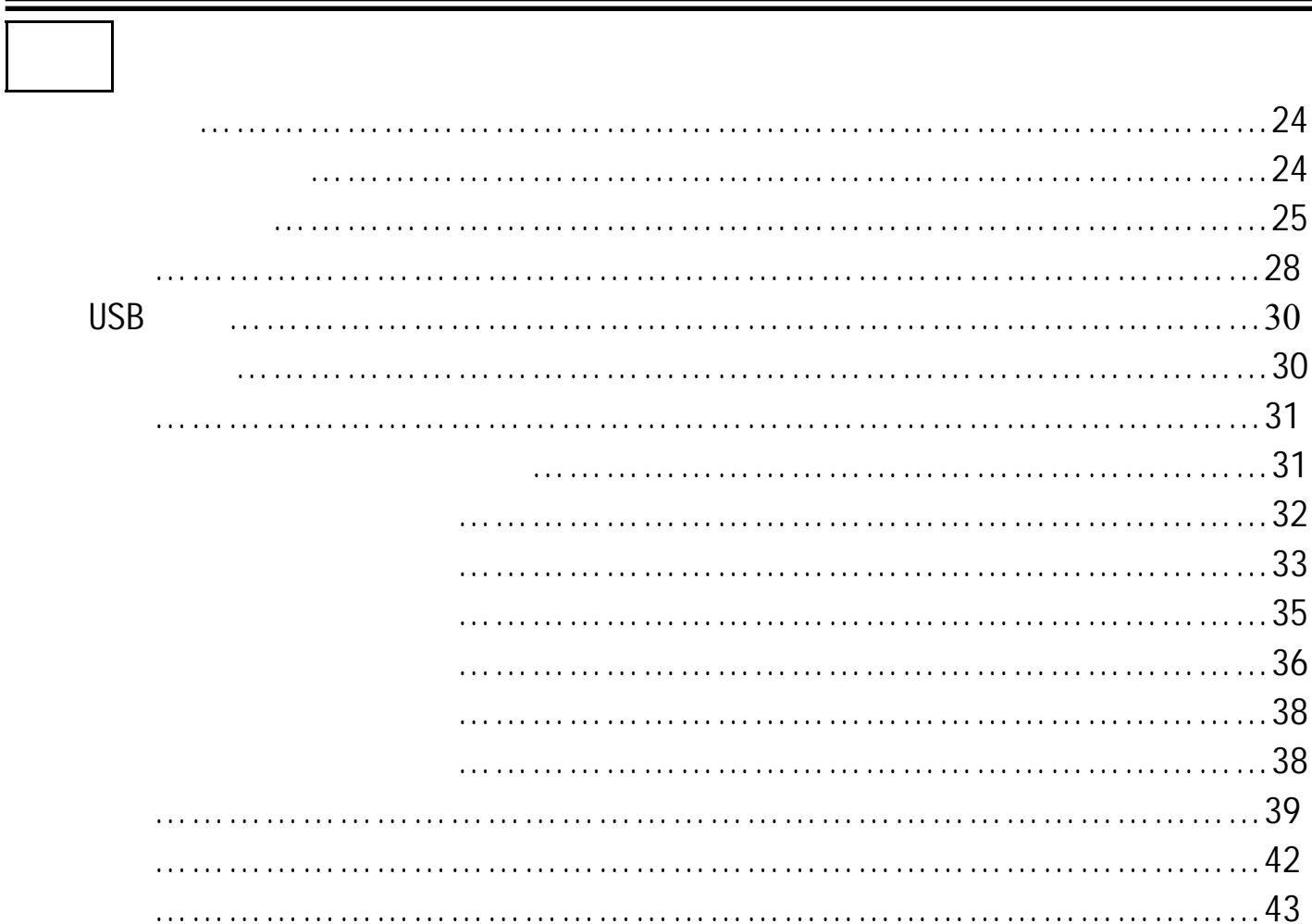

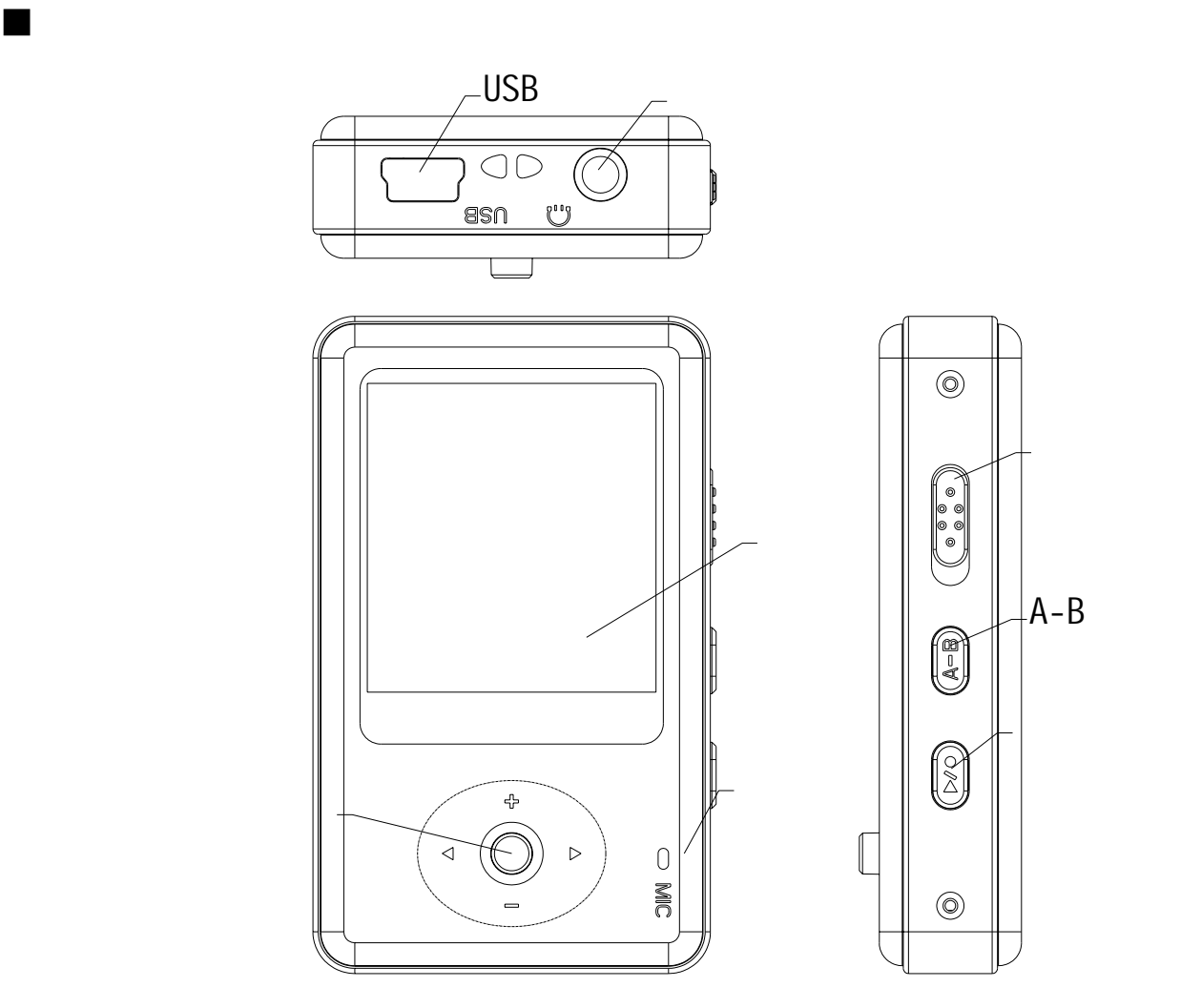

认识播放器

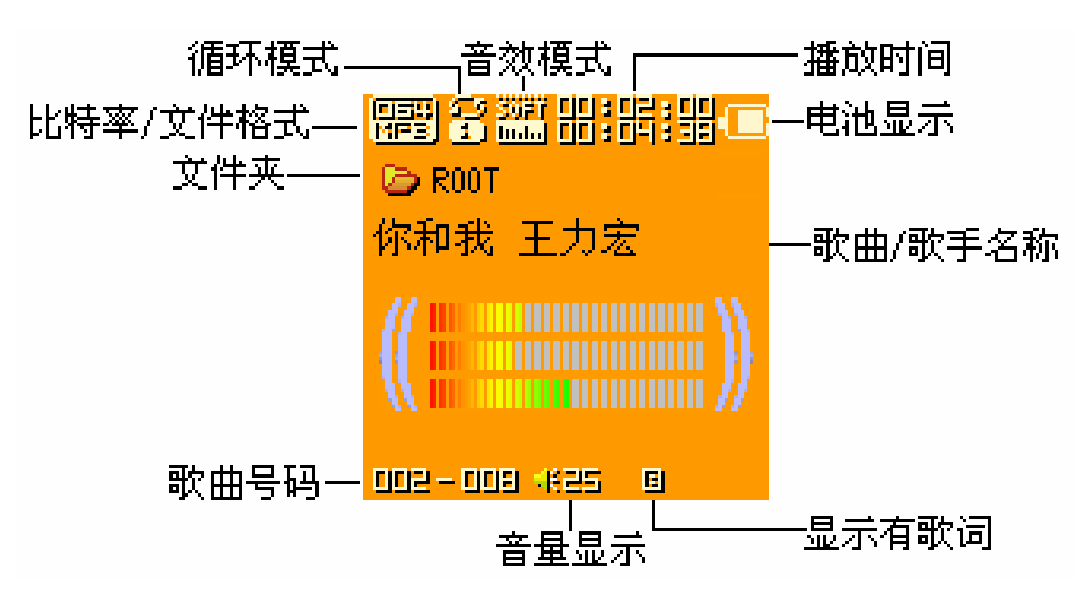

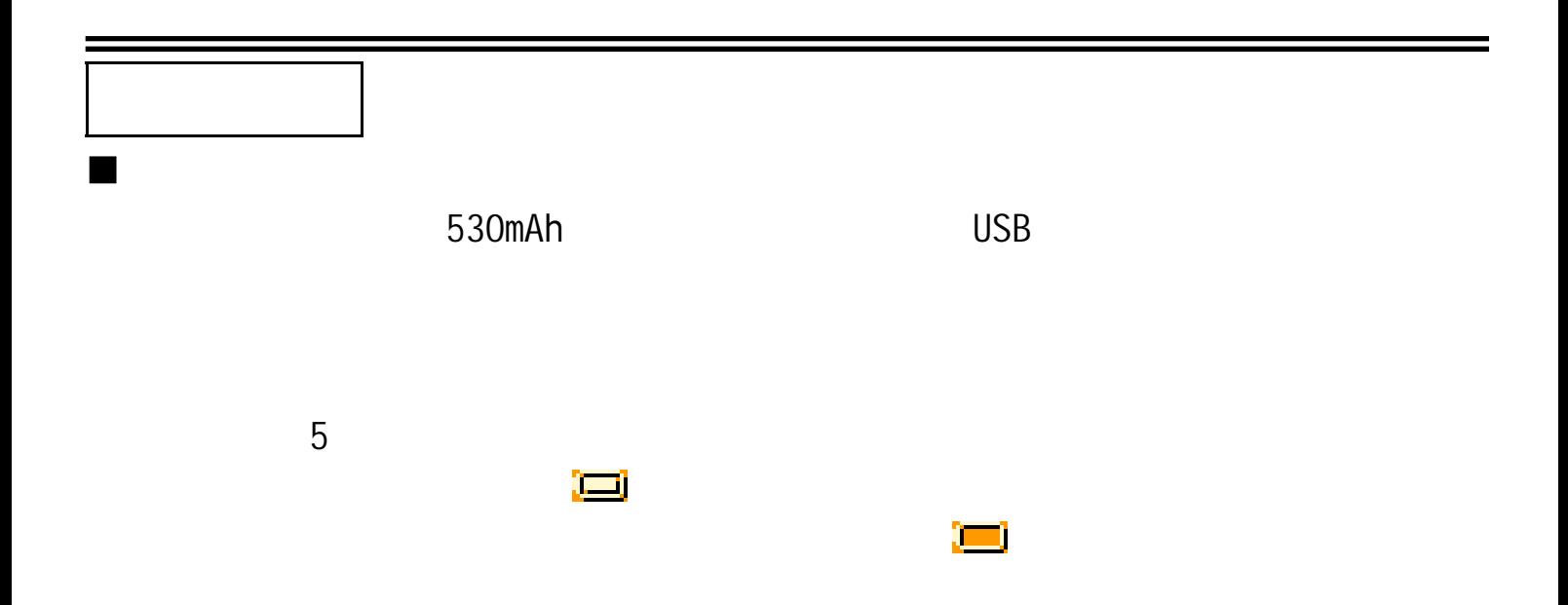

 $\n *Mode*\n $\overline{a} = \overline{b} + \overline{c} + \overline{d}$$ 

基本功能

进入菜单

浏览操作

#### $A-B$

进入不同功能模式

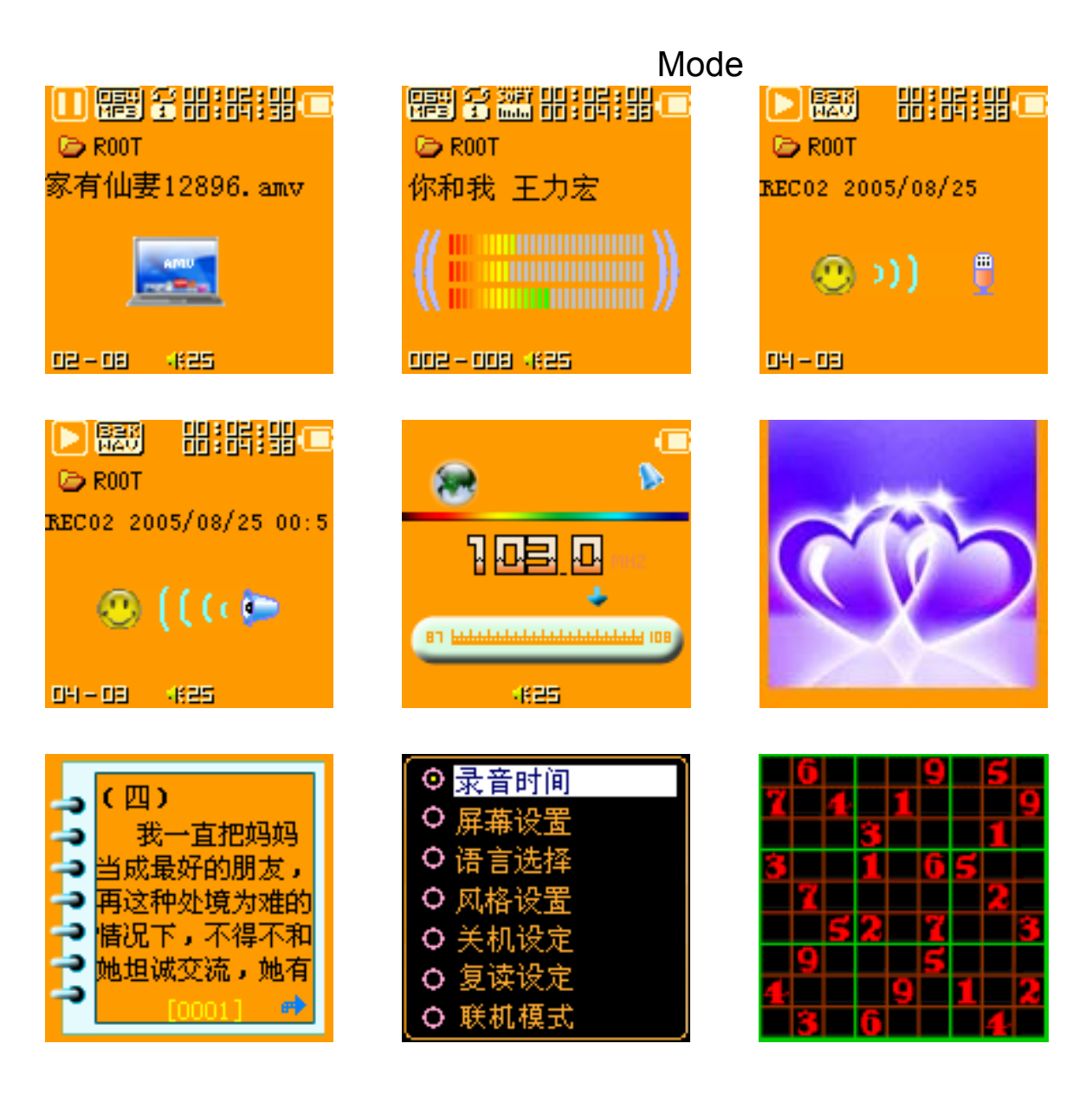

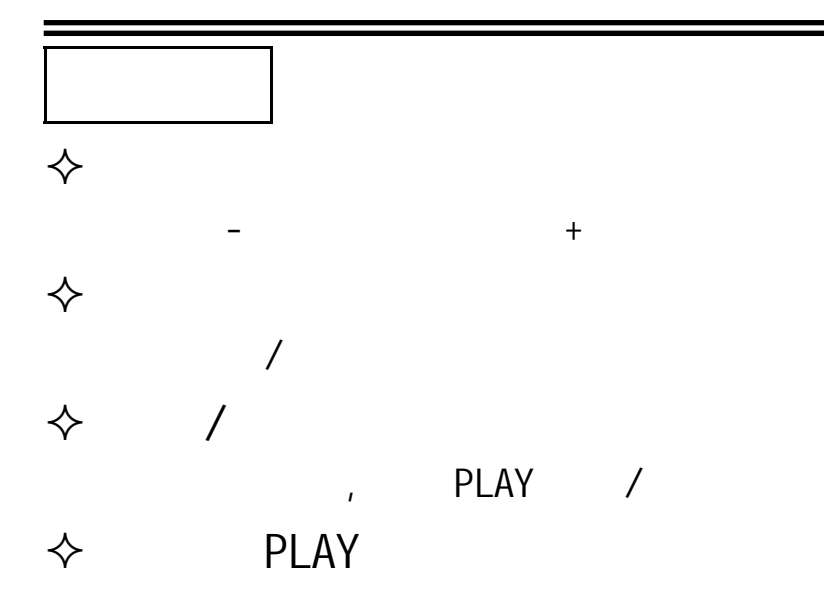

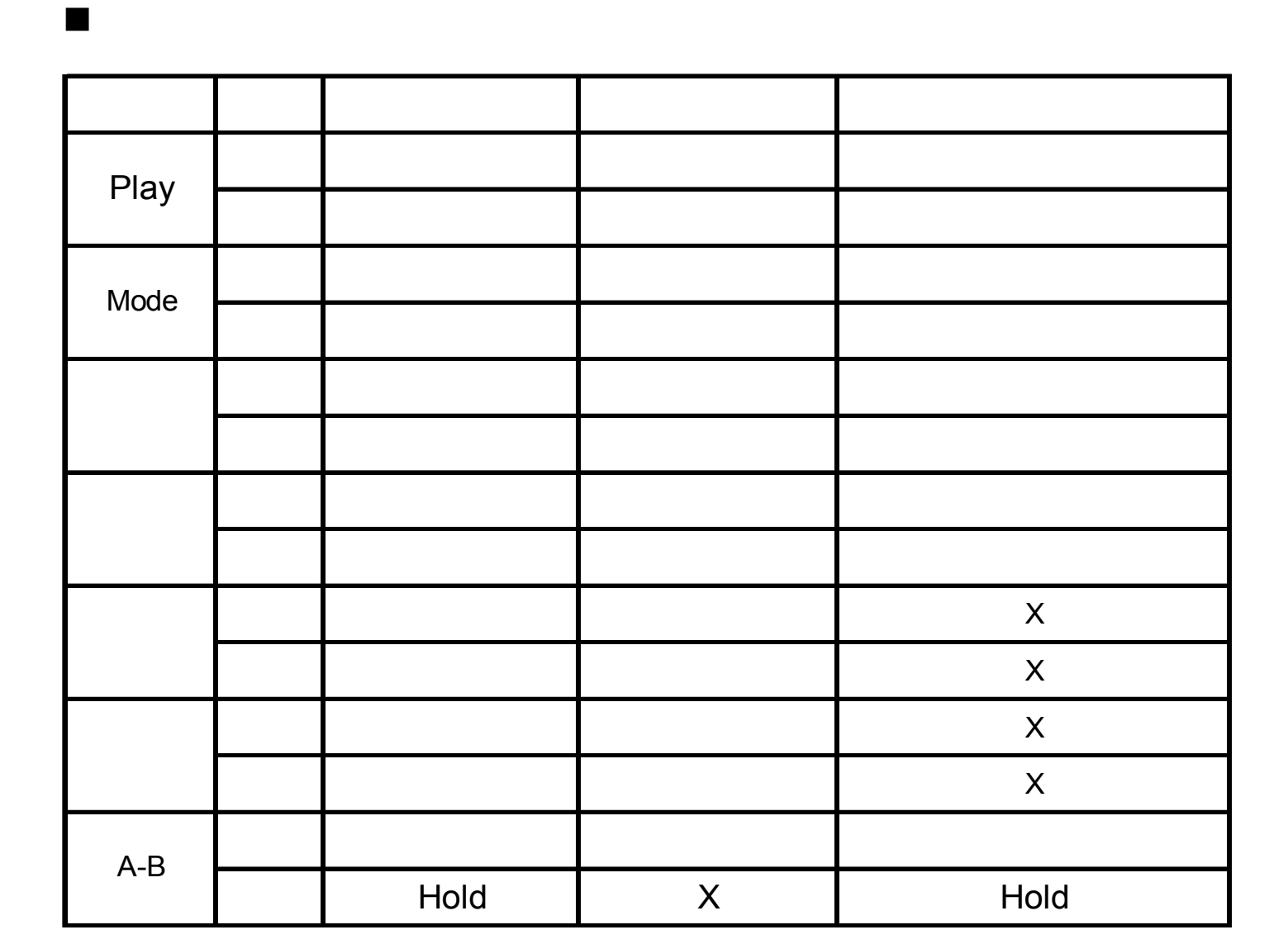

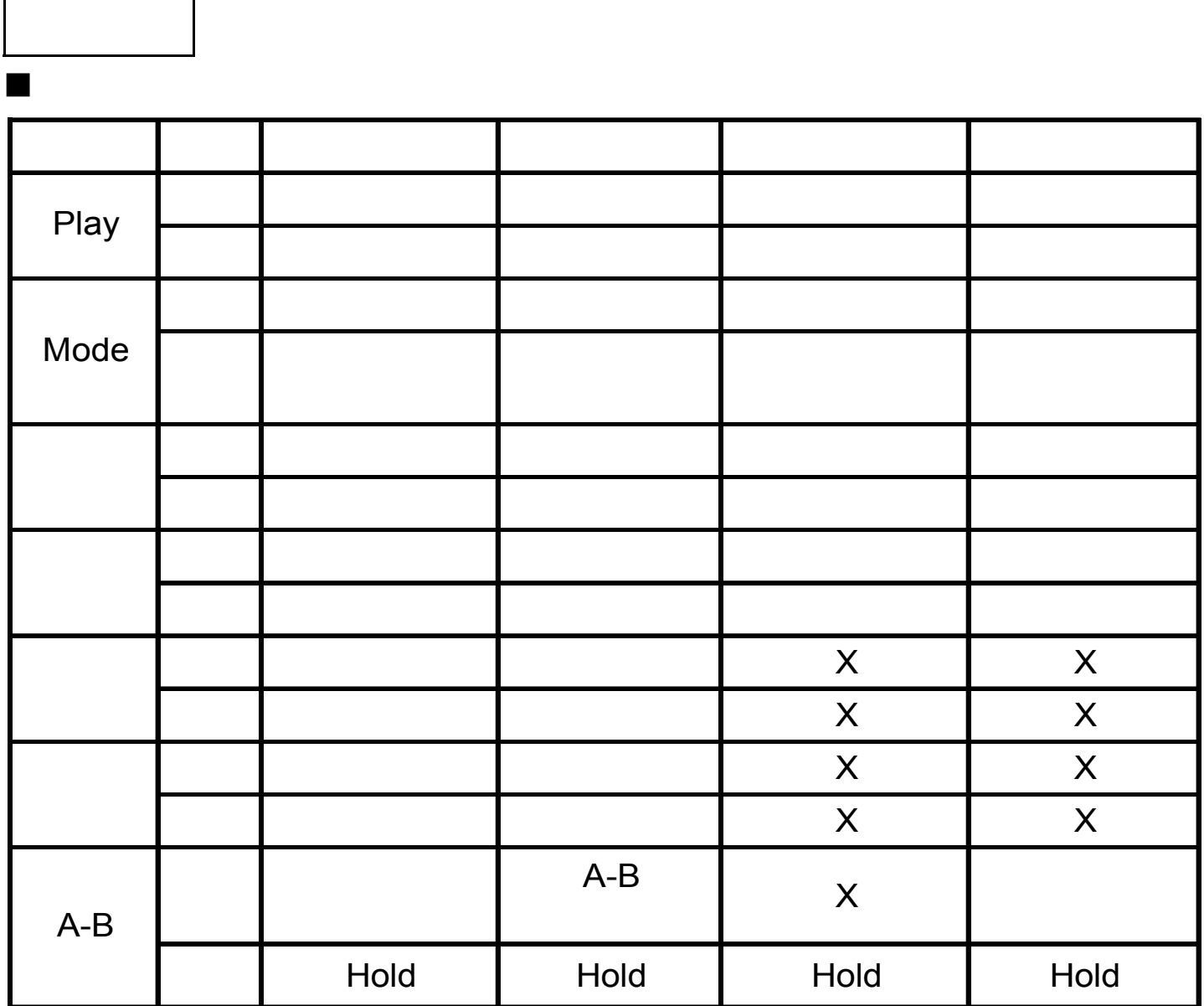

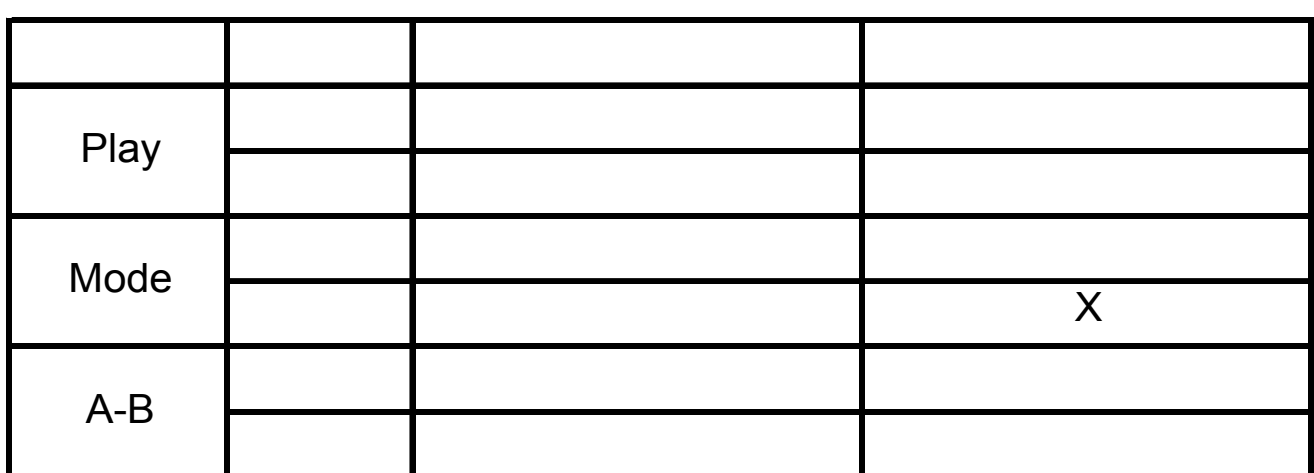

录音模式

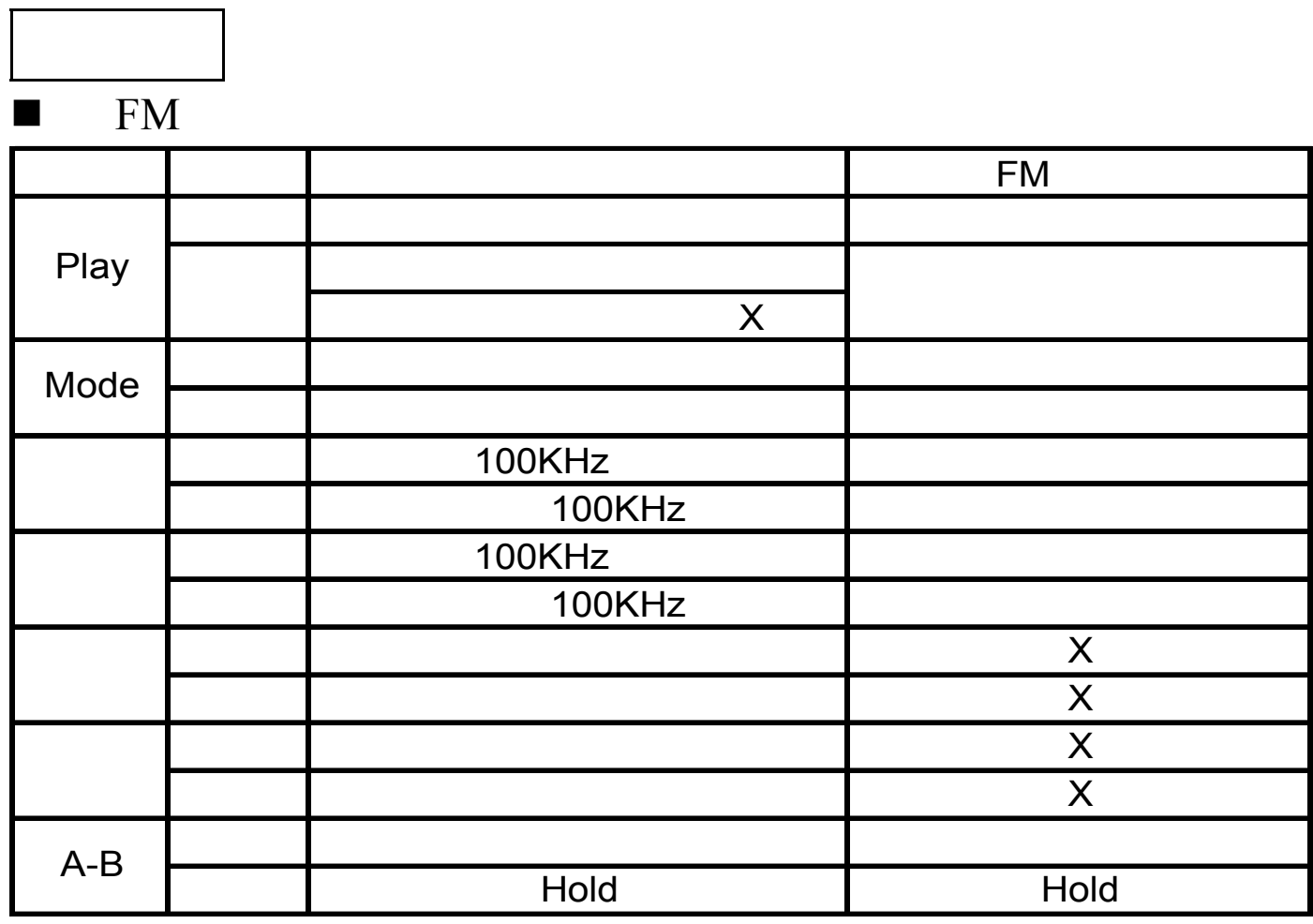

图片浏览

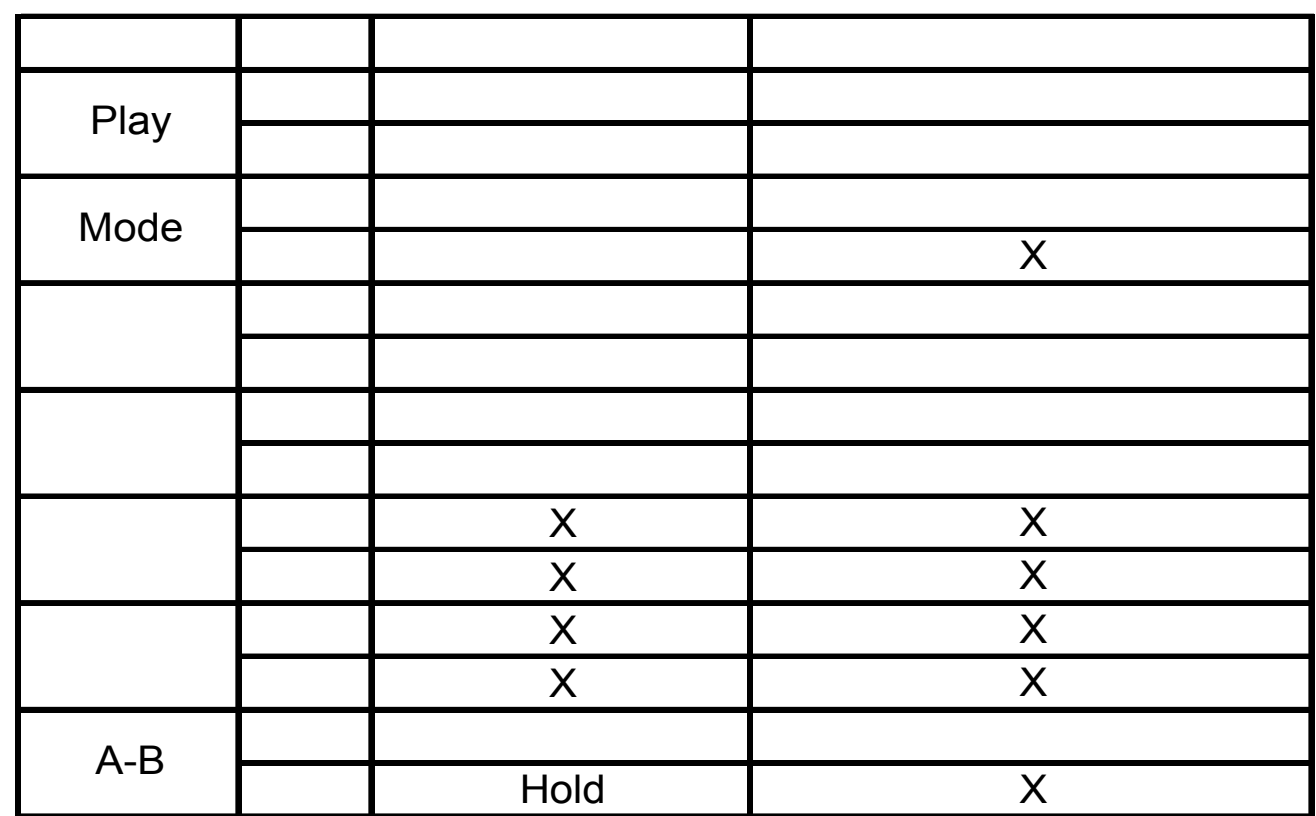

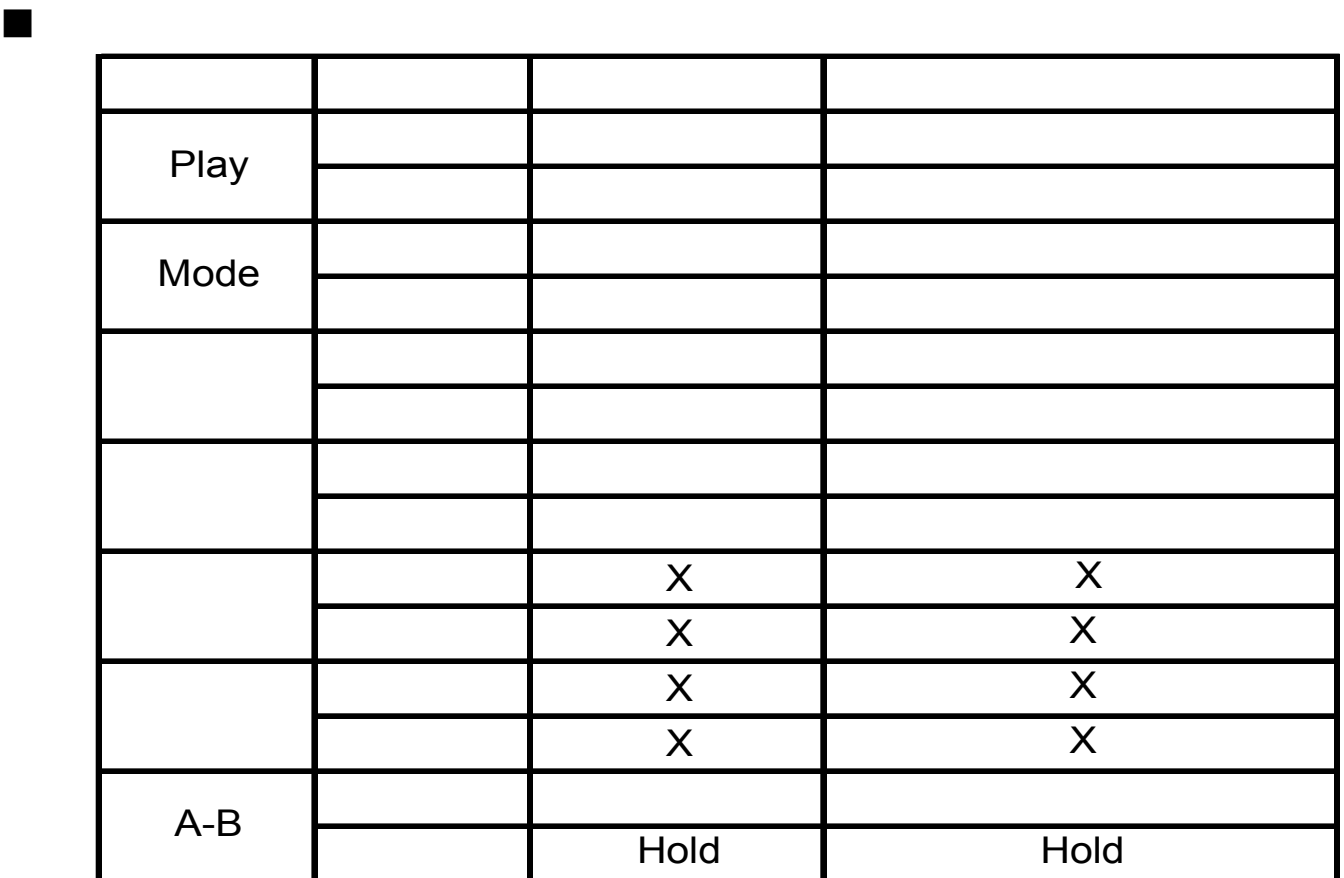

按键操作

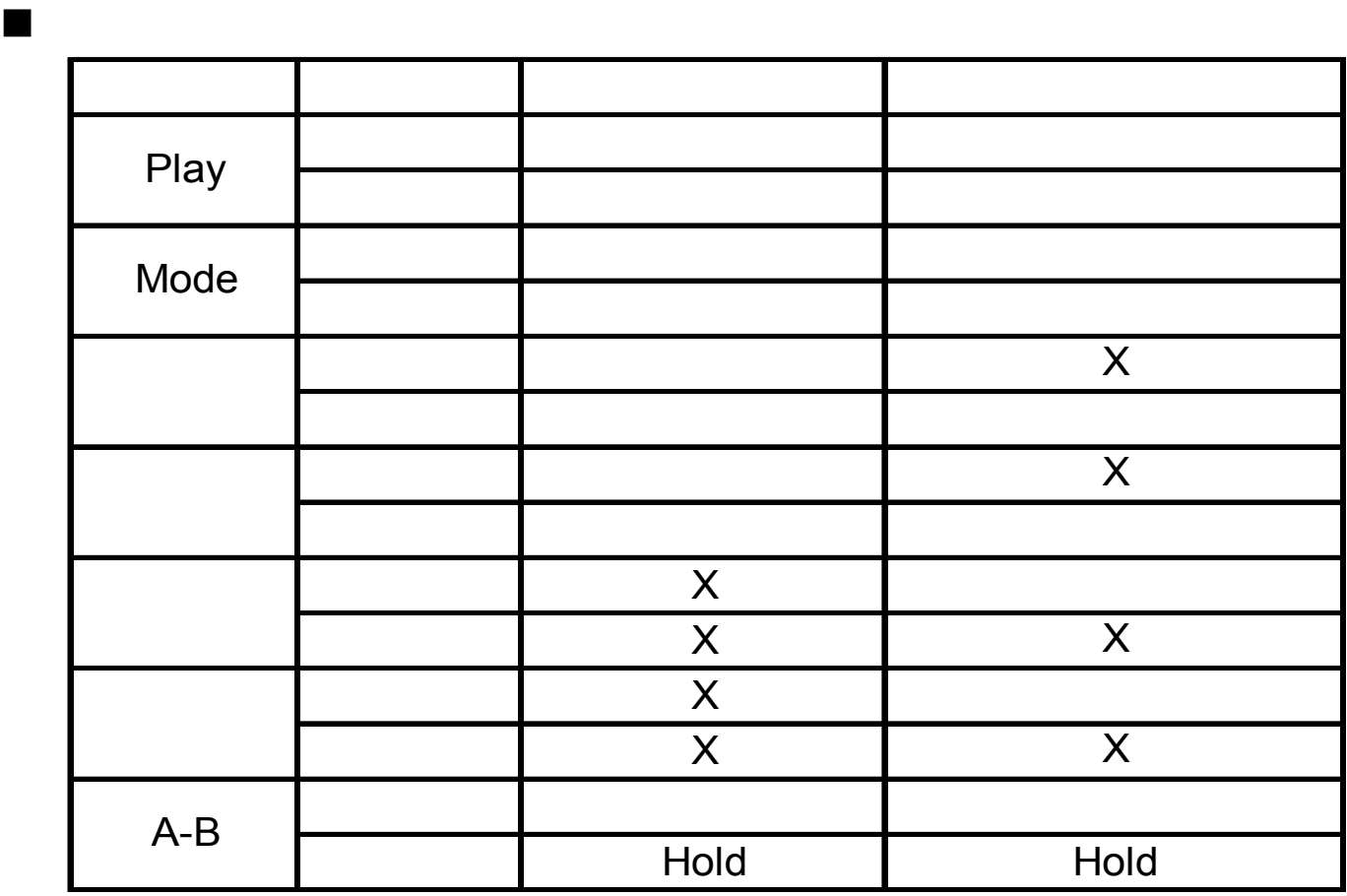

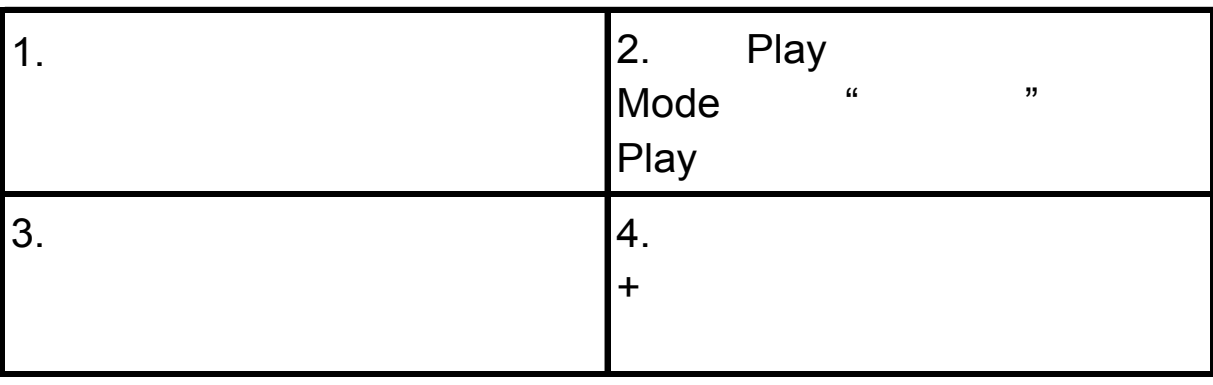

播放电影

简单操作

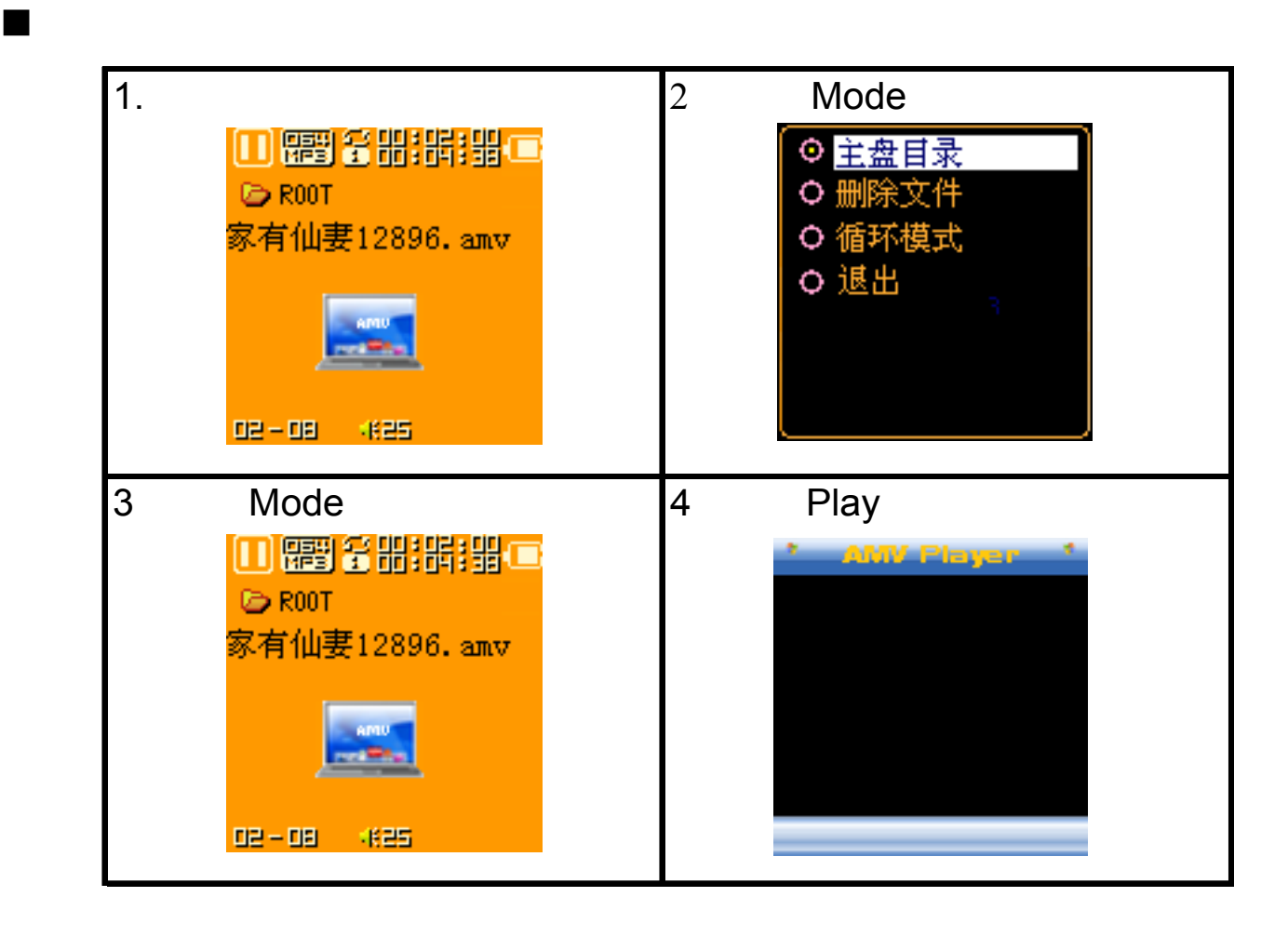

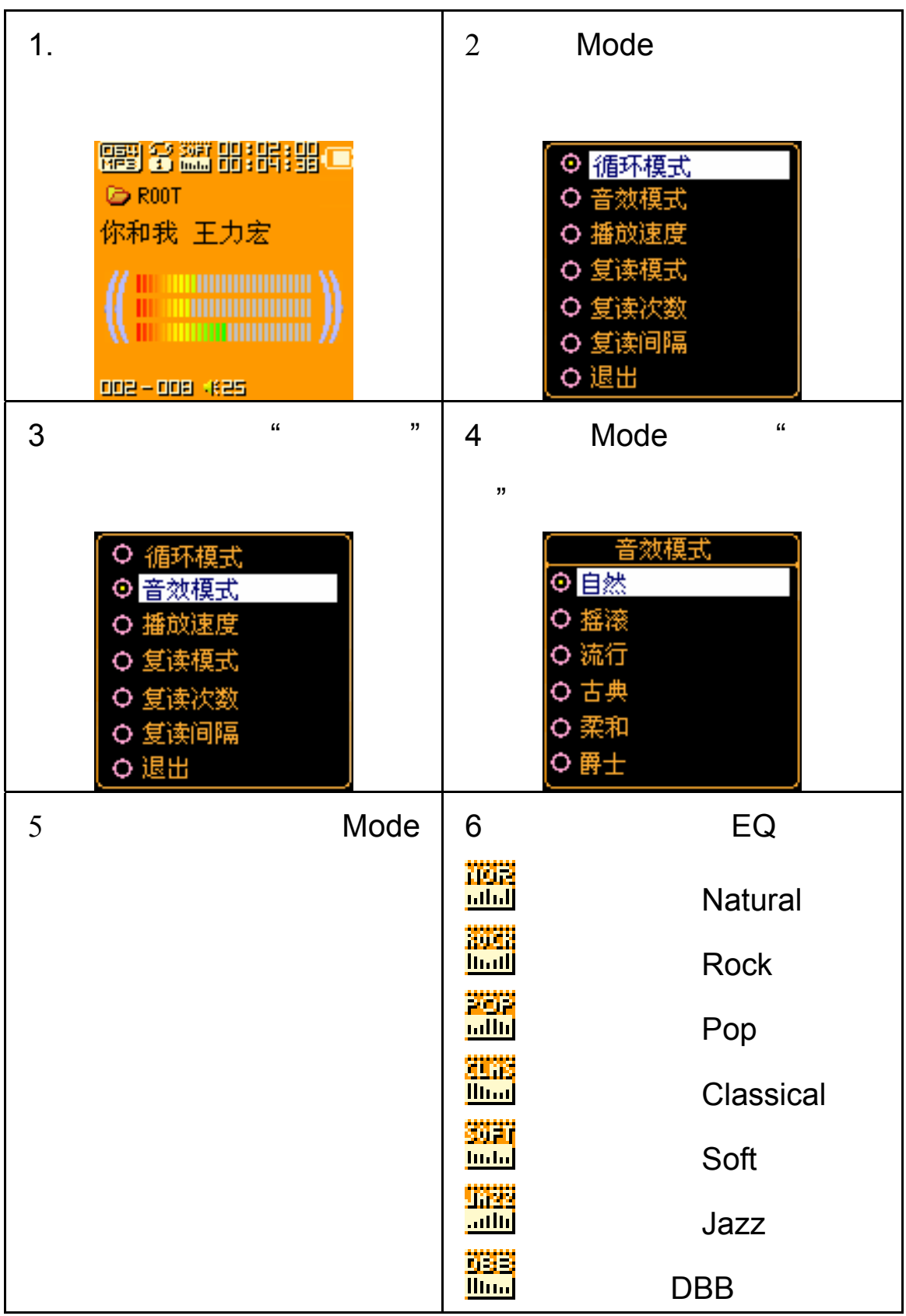

播放音乐

音效模式

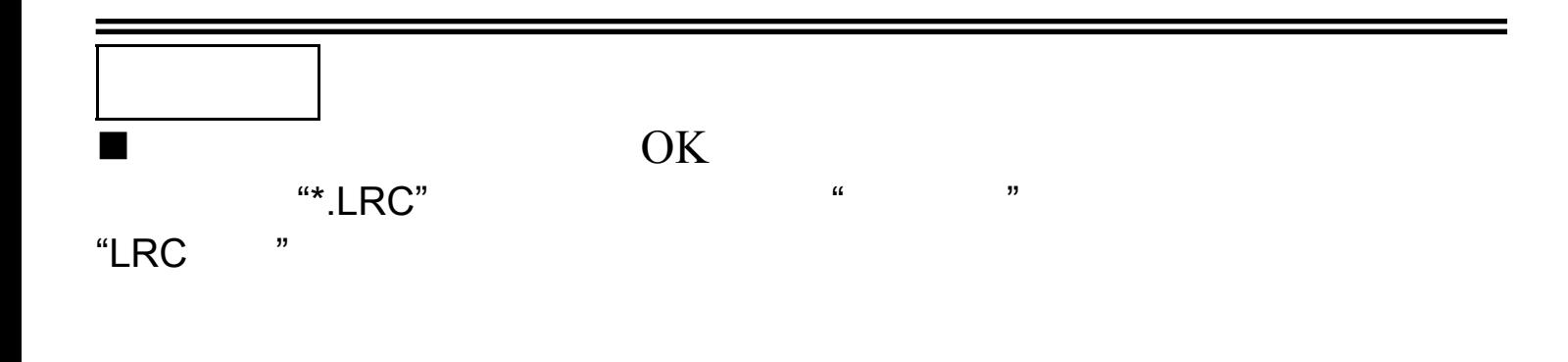

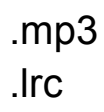

 $\blacksquare$ 

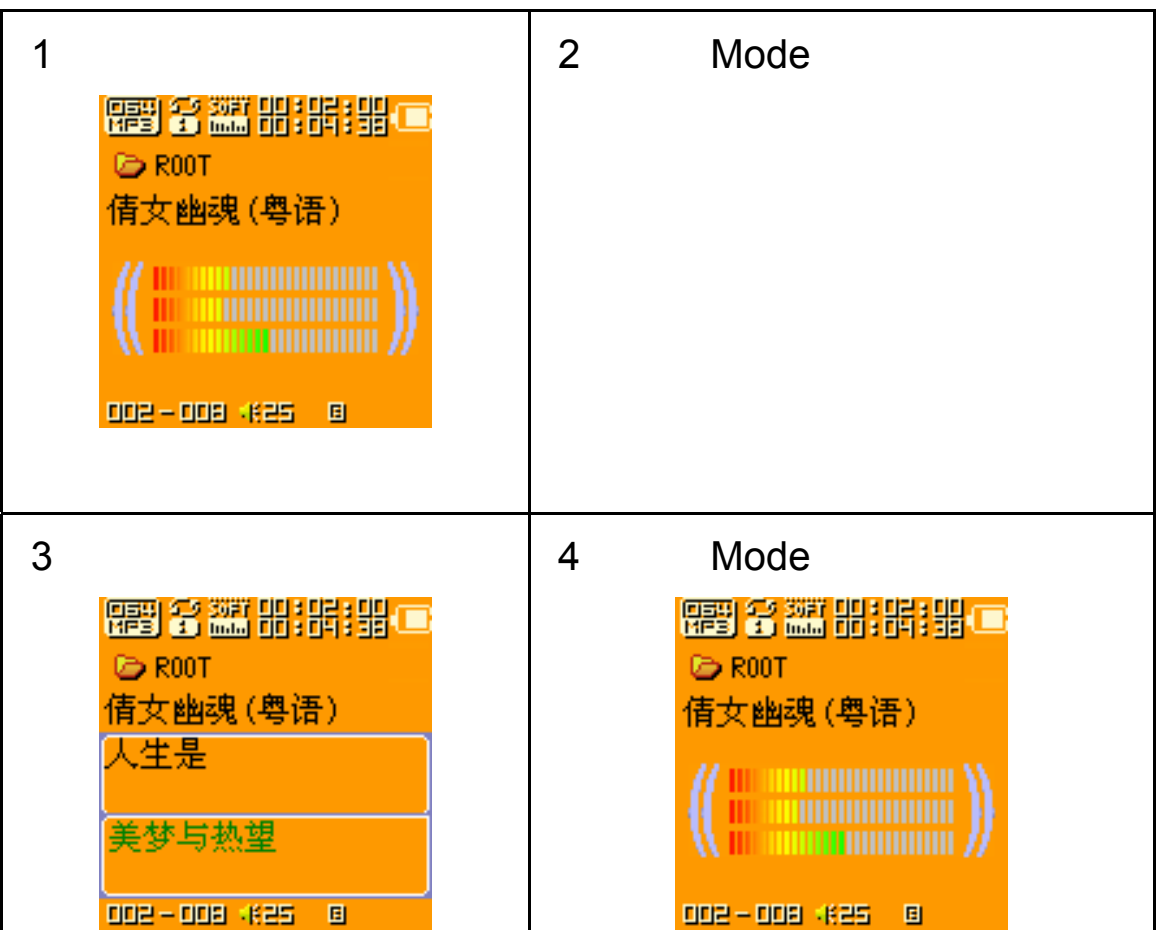

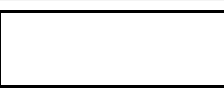

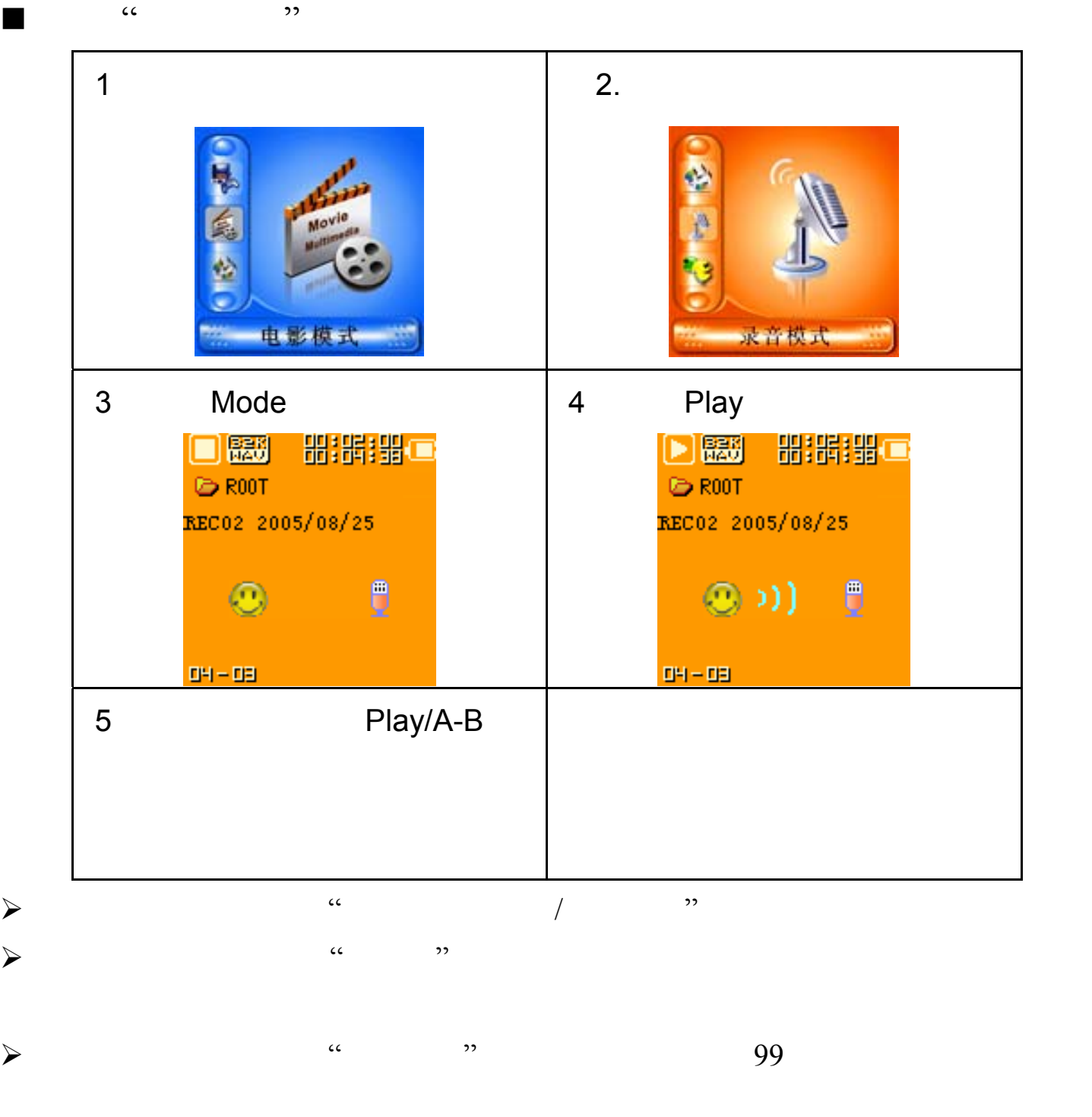

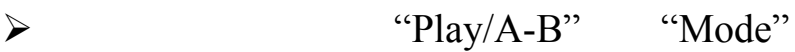

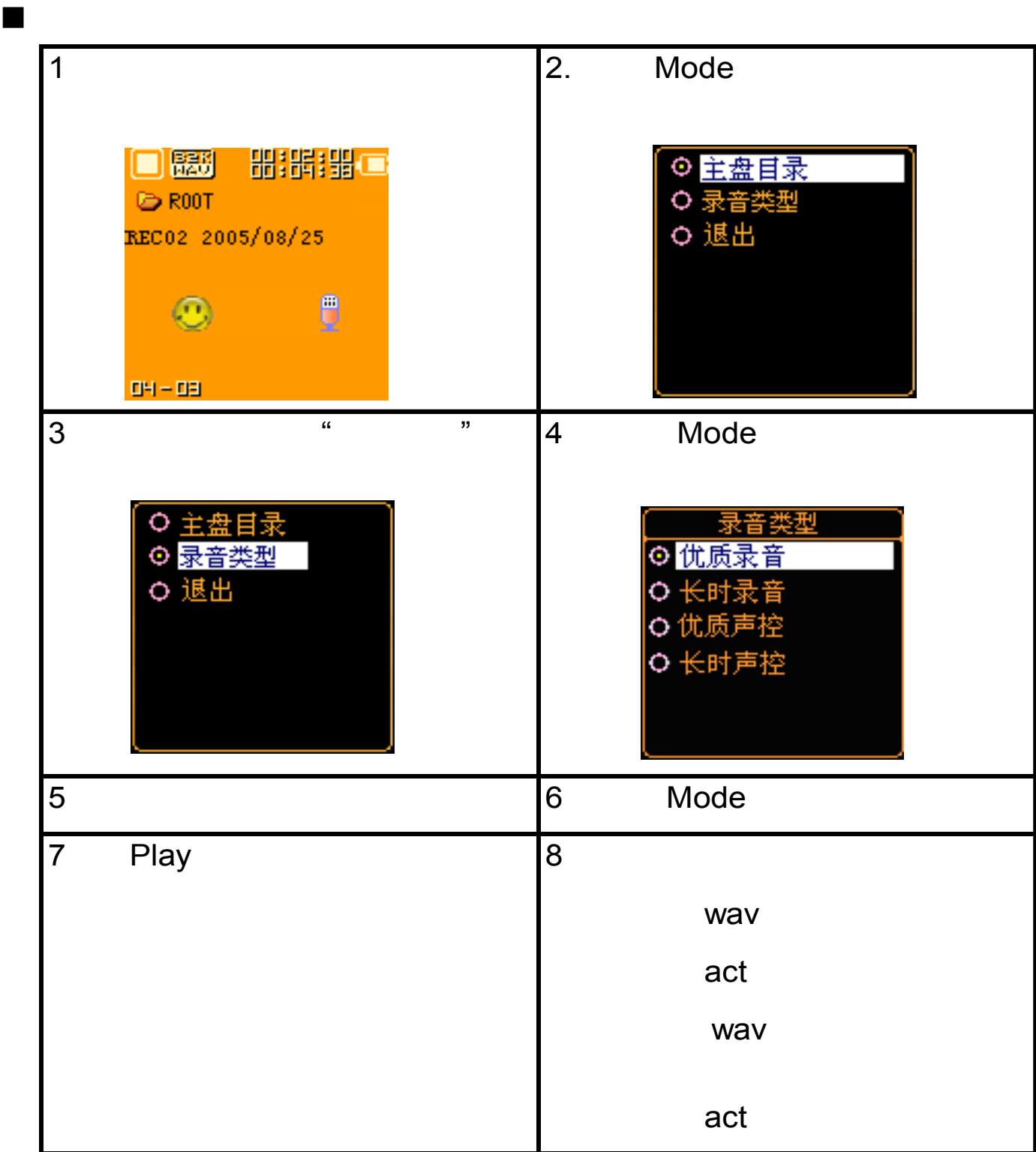

声音录制

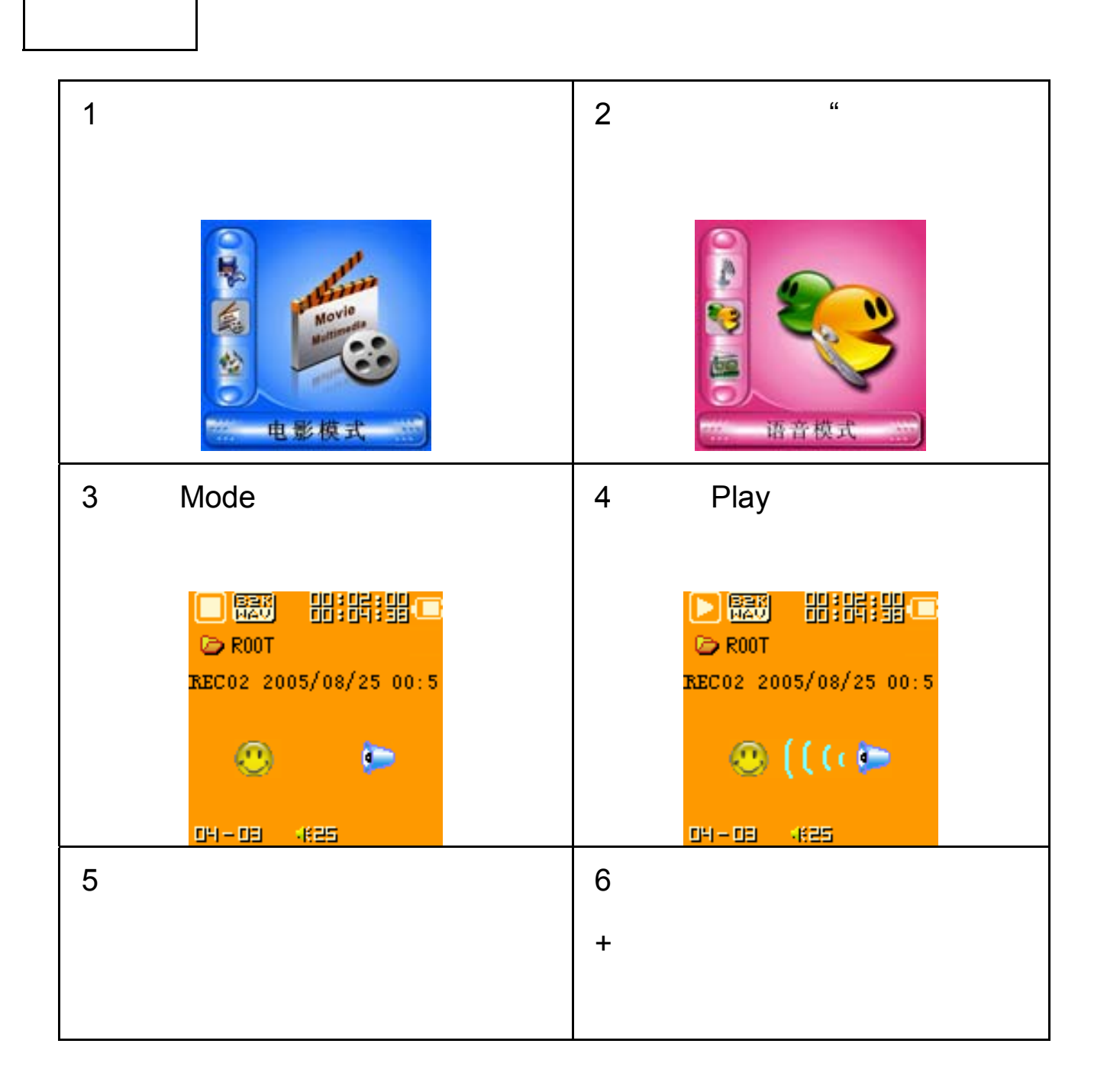

# ACT WAV

本播放器录制的 ACT 格式的文件可以通过随机附带的安装程序工具包转换为 WAV

1. "Sound Converter" "

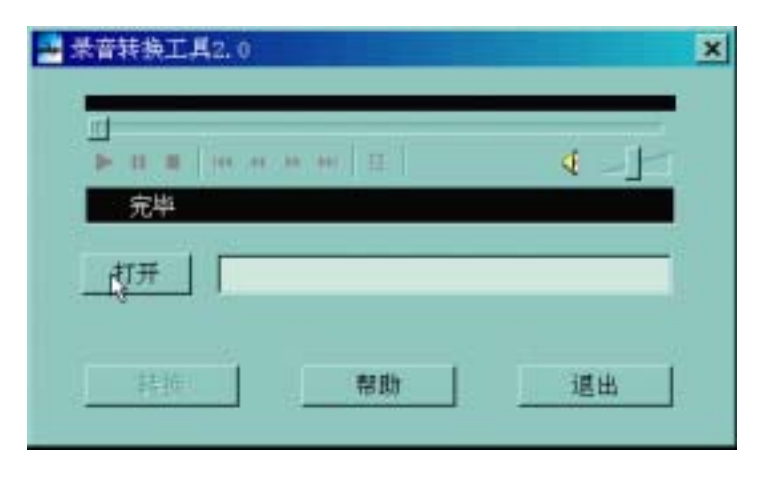

2. ACT

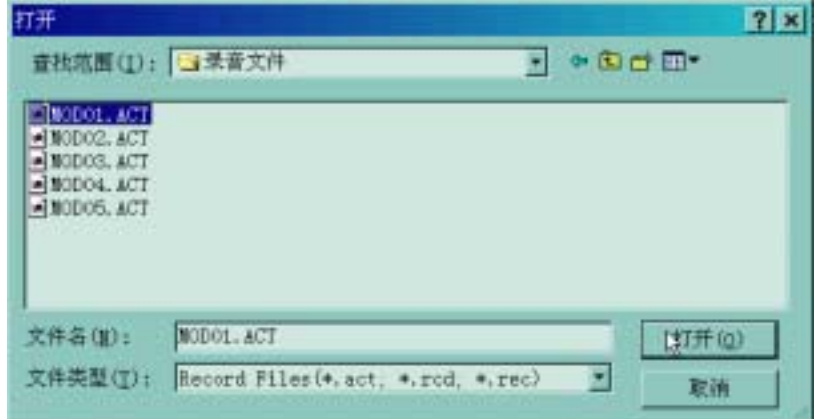

 $3.$  " " WAV

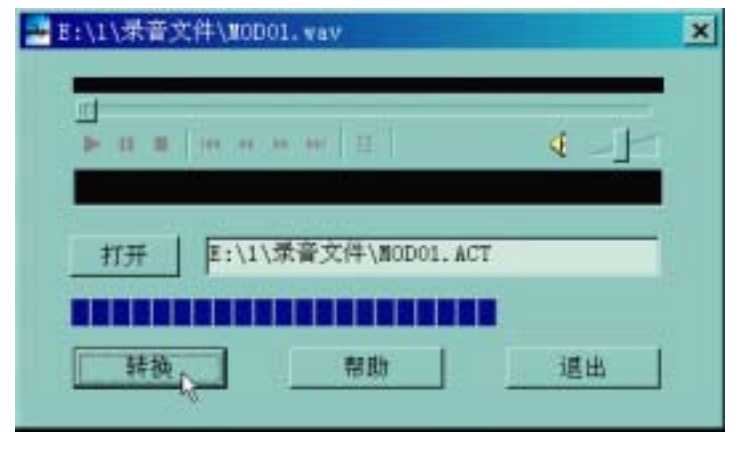

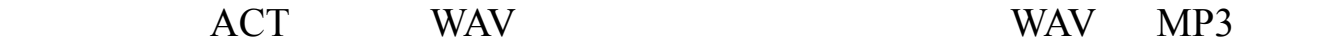

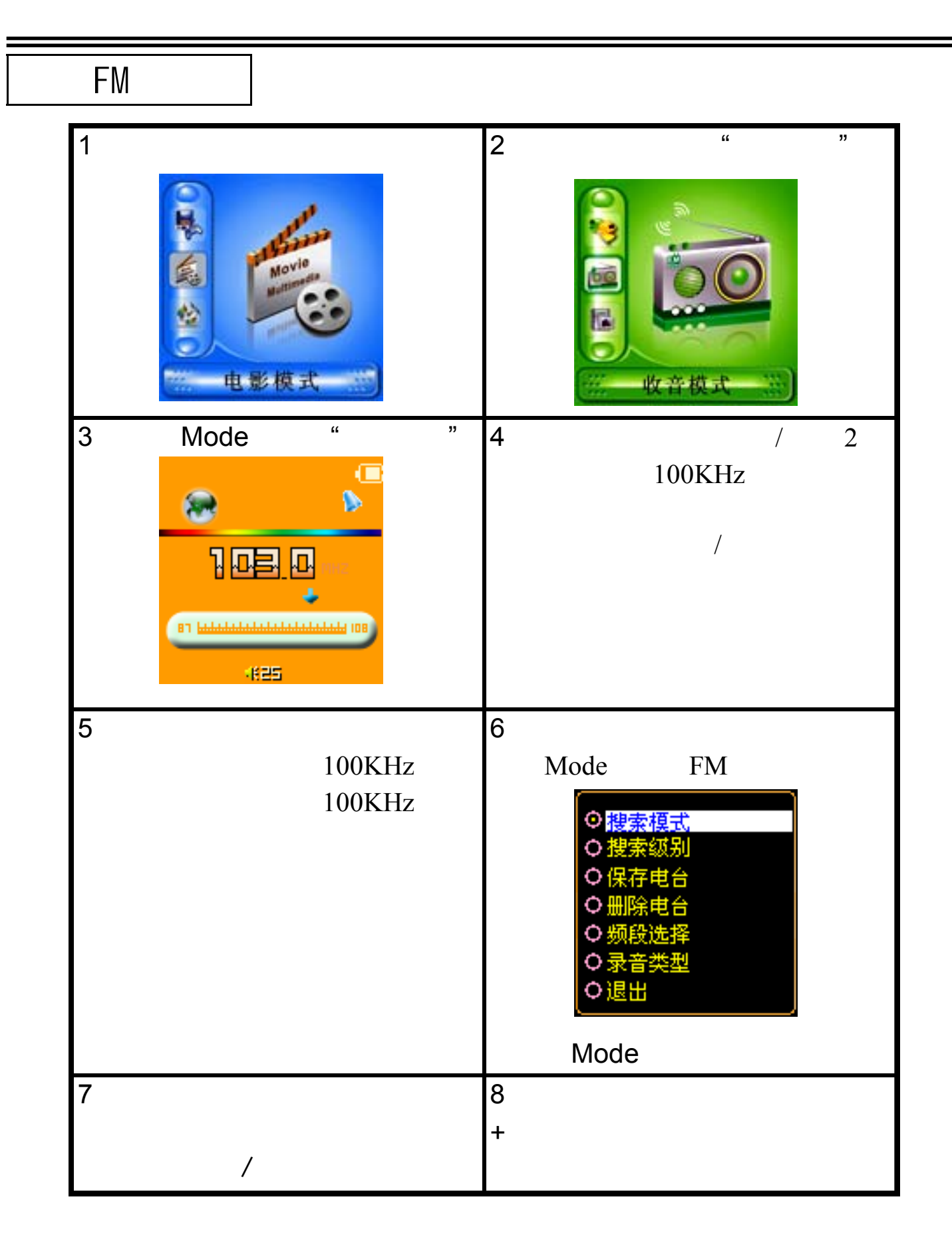

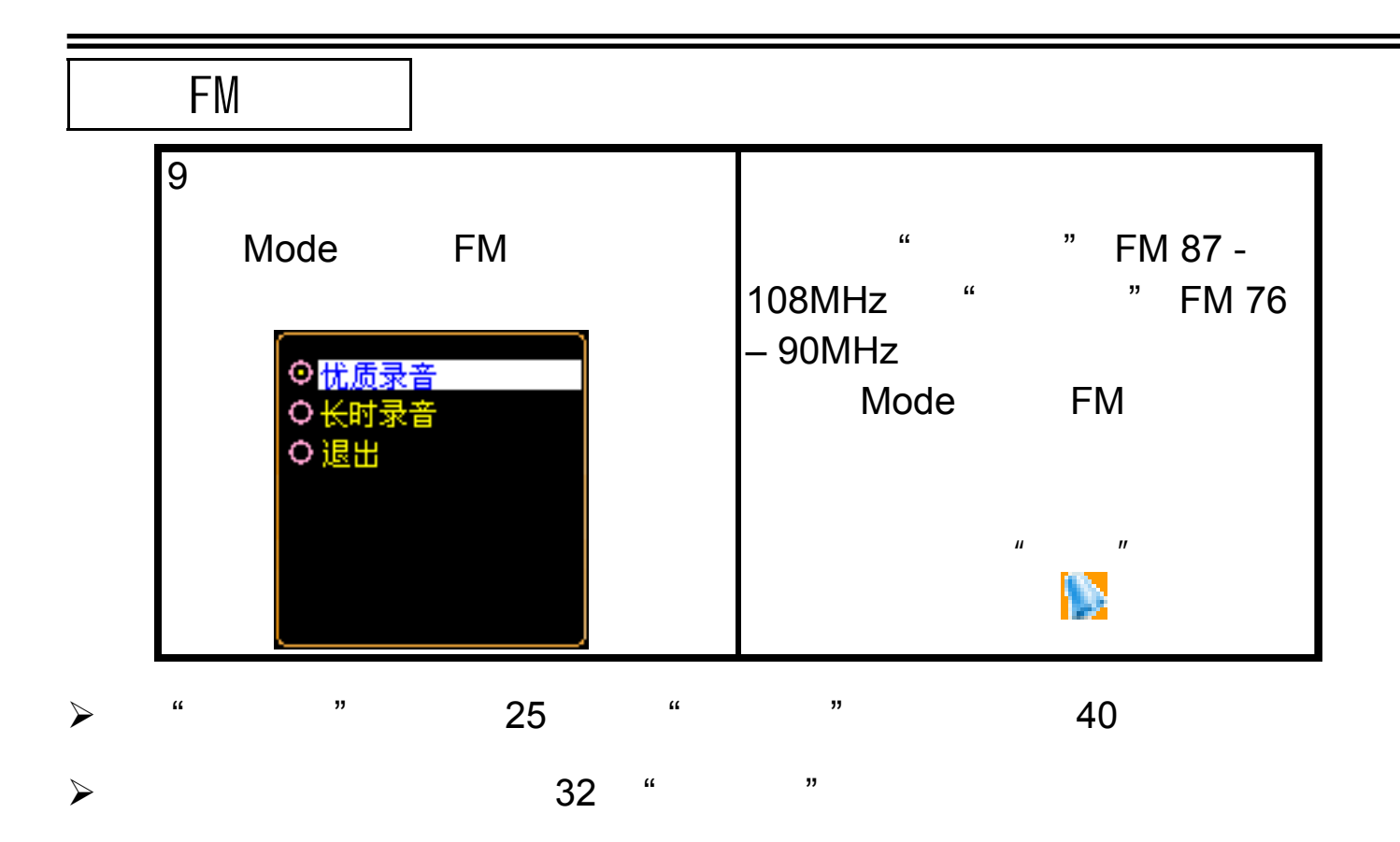

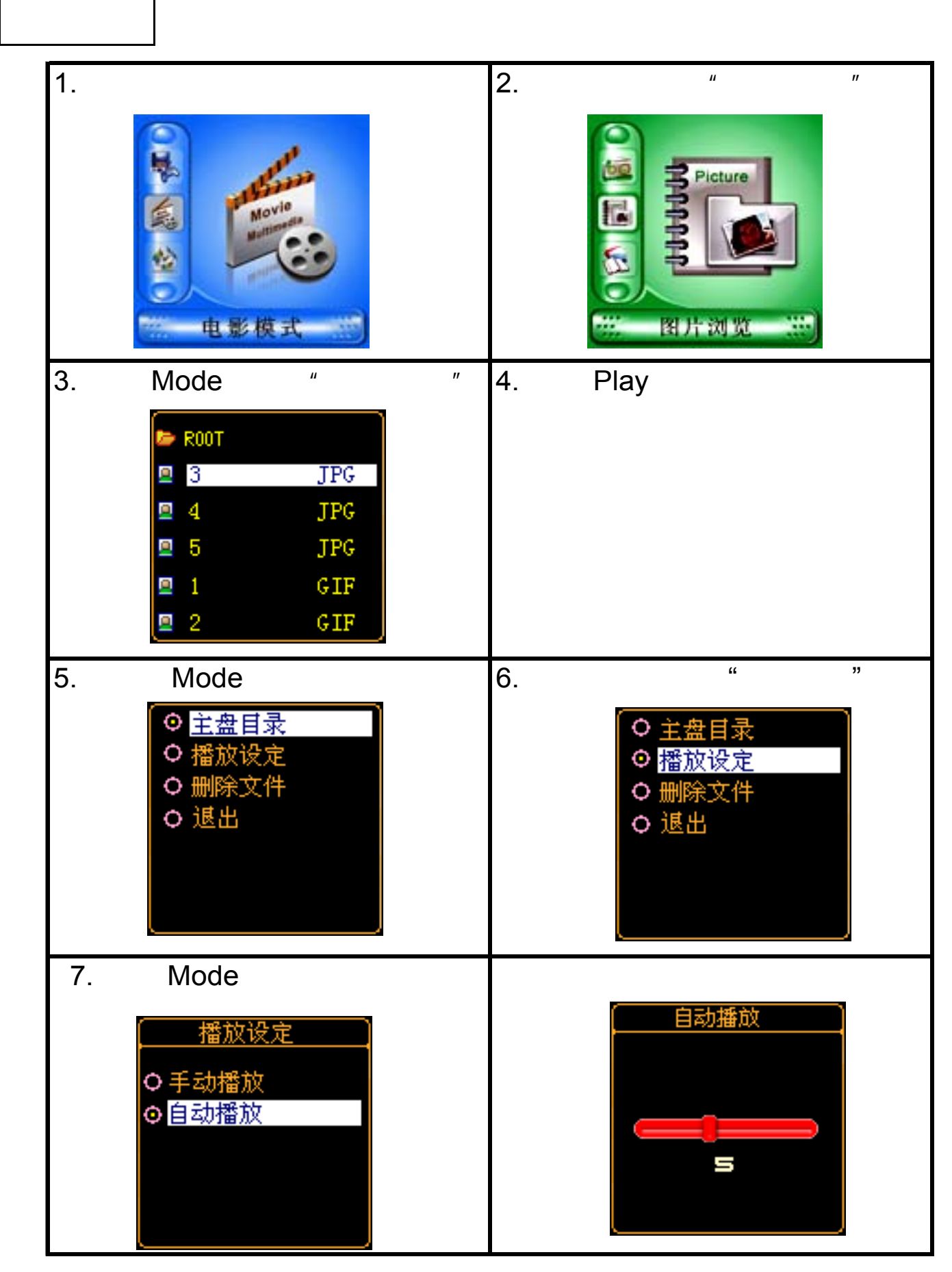

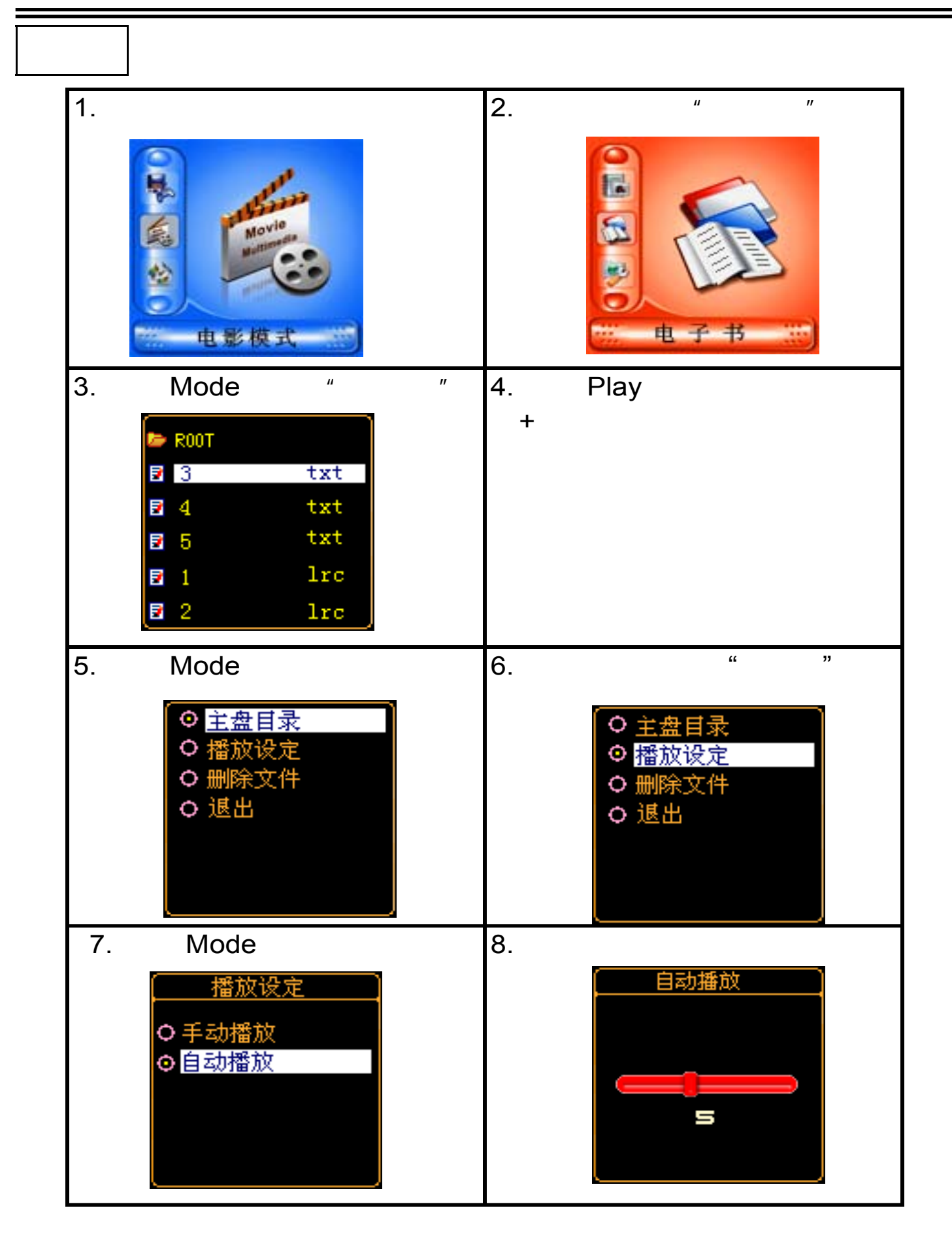

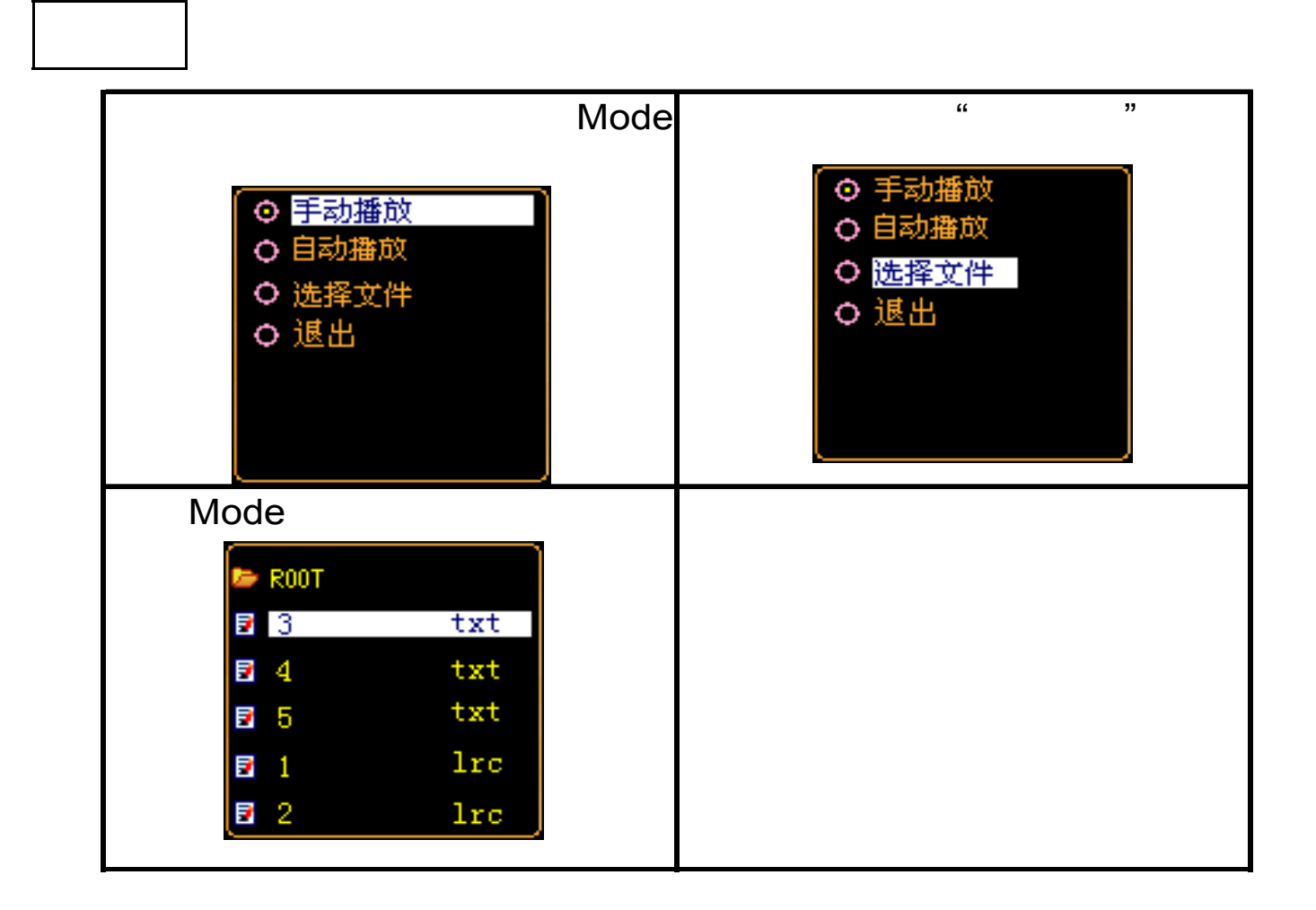

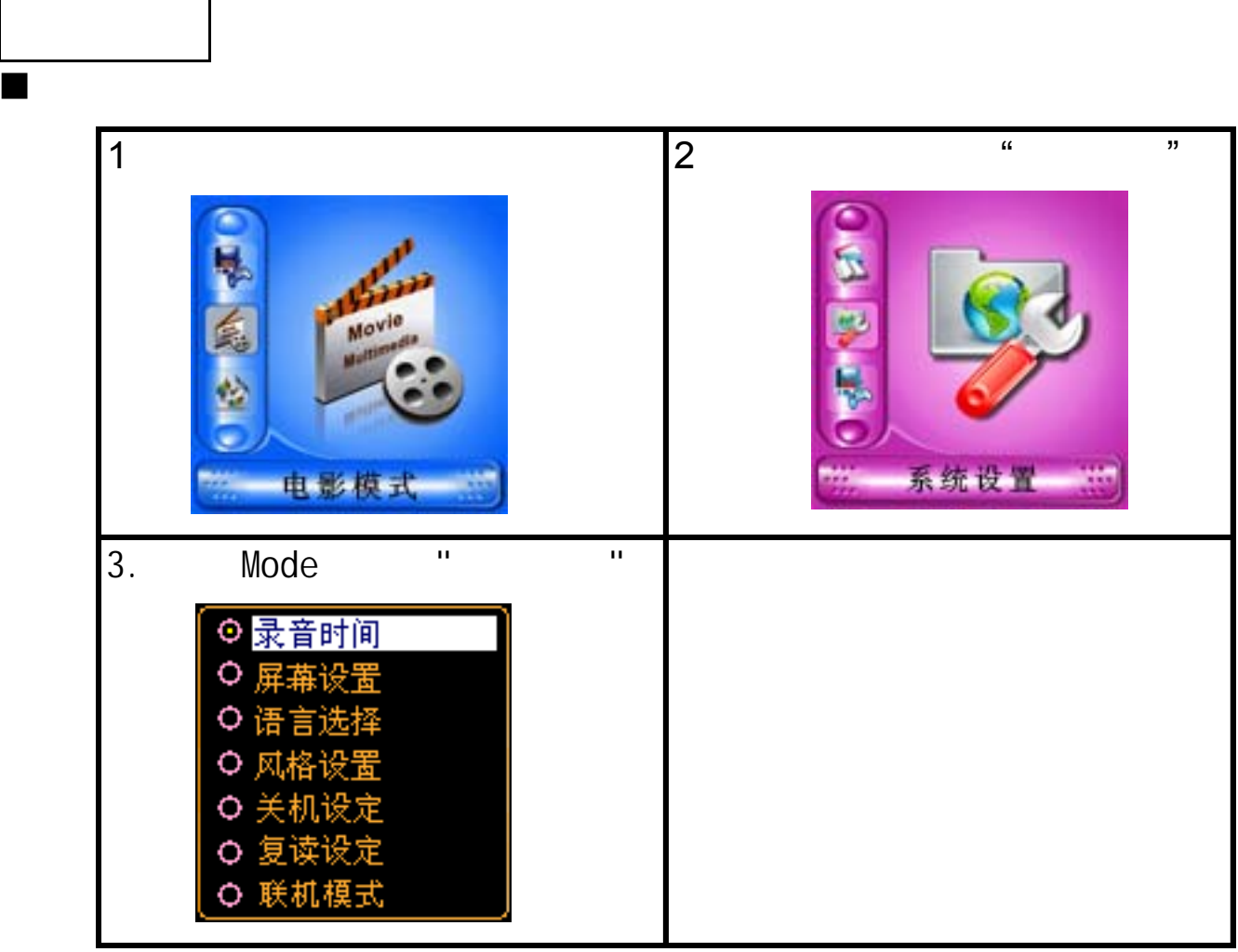

如何进入

各参数项目简介

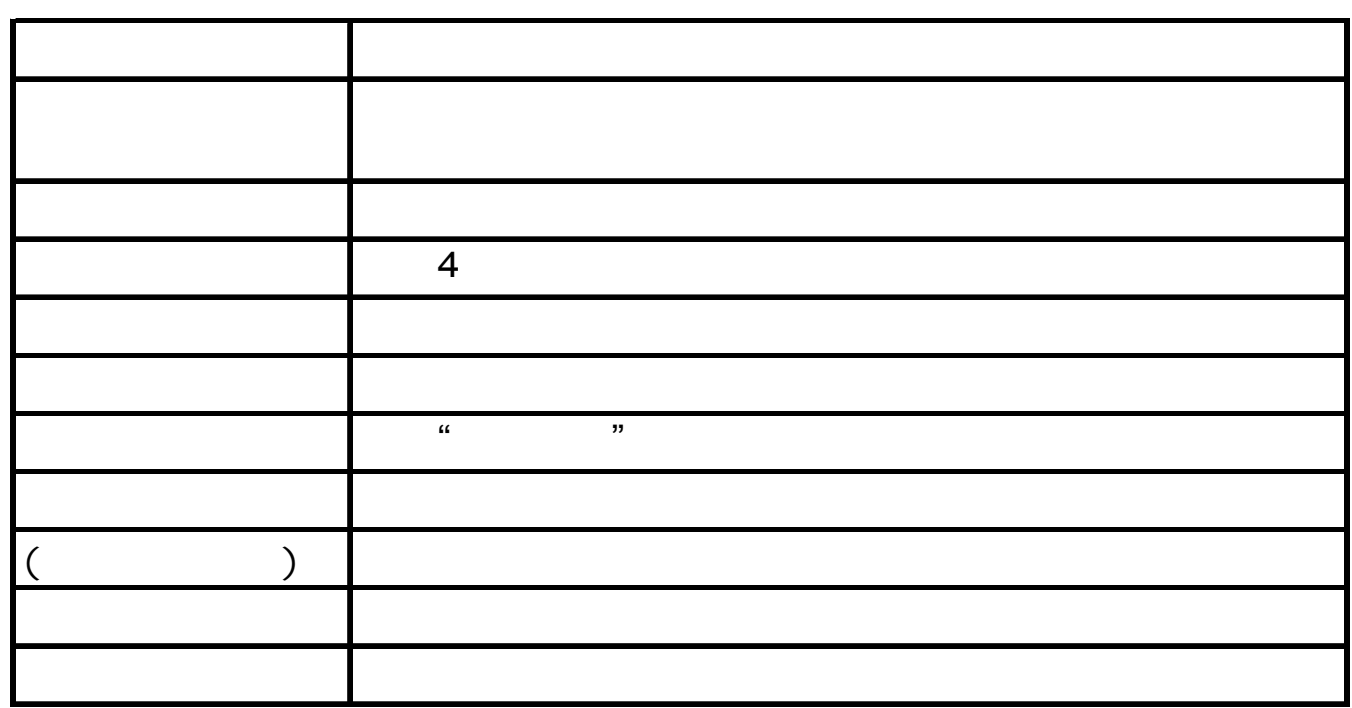

 $\circ$  "

详细使用说明

系统设定

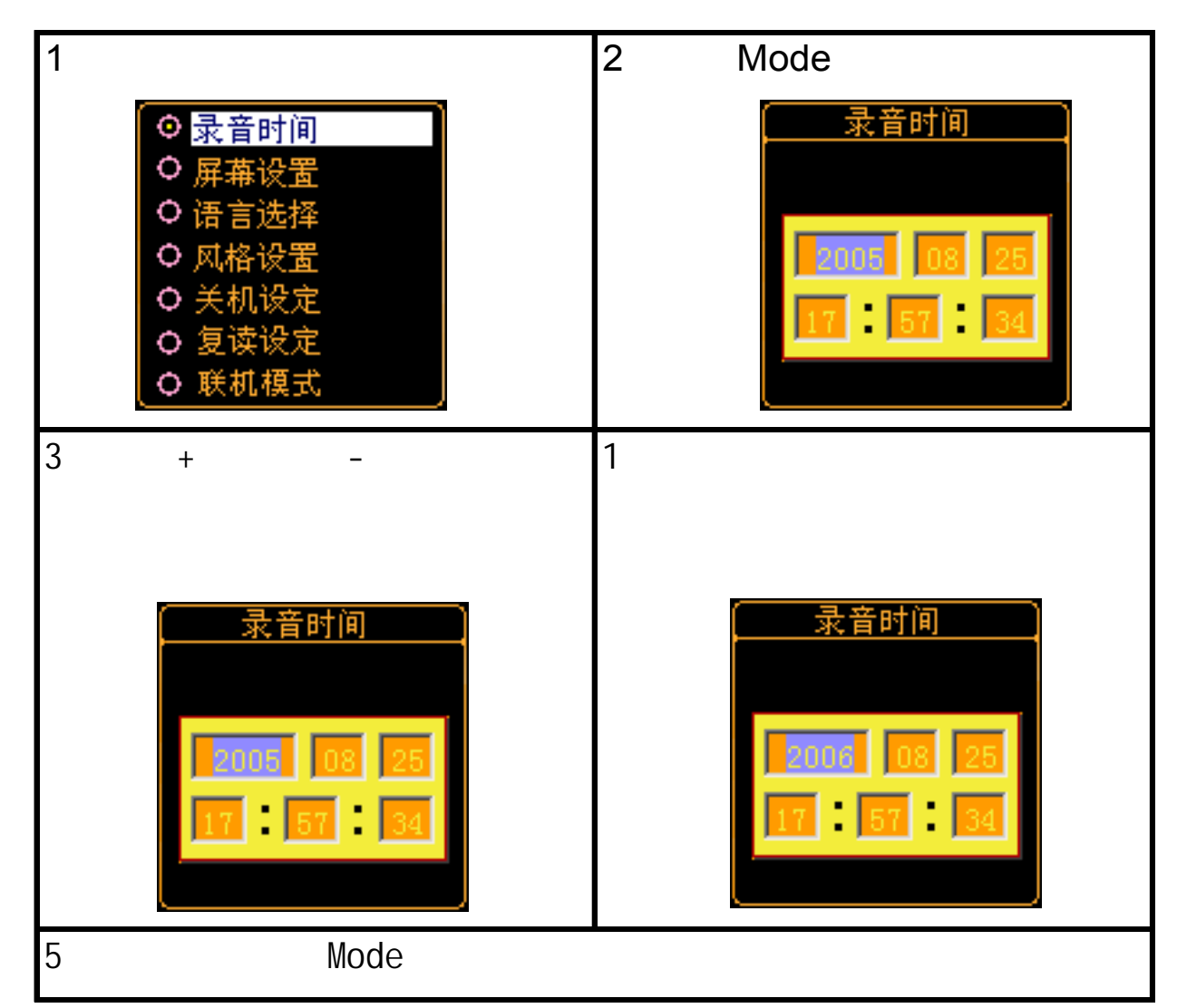

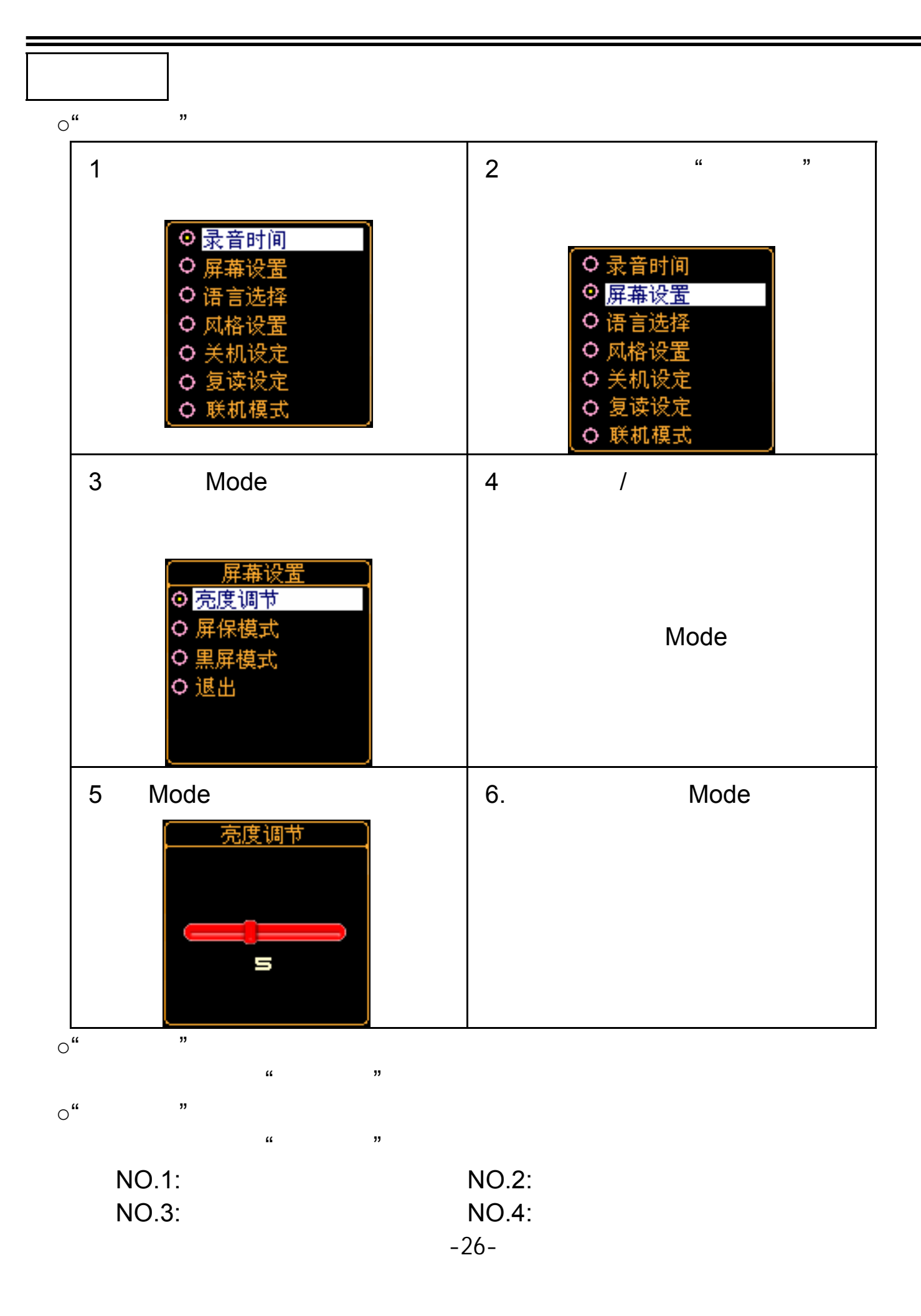

系统设定

 $\circ$  "  $\frac{R}{\sqrt{2}}$  (i) and  $\frac{R}{\sqrt{2}}$  (i) and  $\frac{R}{\sqrt{2}}$  (iii) and  $\frac{R}{\sqrt{2}}$  (iii) and  $\frac{R}{\sqrt{2}}$  (iii) and  $\frac{R}{\sqrt{2}}$  (iii) and  $\frac{R}{\sqrt{2}}$  (iii) and  $\frac{R}{\sqrt{2}}$  (iii) and  $\frac{R}{\sqrt{2}}$  (iii) and  $\frac{R}{\sqrt{2}}$  (iii)  $\mathfrak{c}_1$ : The contract of the set of the theorem (a)  $\mathfrak{c}_2$ 

 $\overline{O}$  $\mathbf{u}$  , we can expect the three states  $\mathbf{v}$ 

 $\circ$  "  $\alpha$  and  $\alpha$  and  $\alpha$ 

 $"$  ,  $"$   $A-B$  $"$  and  $"$   $A-B$  $\circ$  "

操作方法参照"音效模式"设定。 Mindows 2K SP4  $\qquad \qquad \qquad$  USB

 $\alpha$ , and, and  $\beta$  $\alpha$ , we are not approximately  $\alpha$  $\circ$ <sup>"</sup>

 $\circ$  "

 $\circ$  "

 $\triangleright$   $\triangleright$  Mode  $\triangleright$  Play Play

-27-

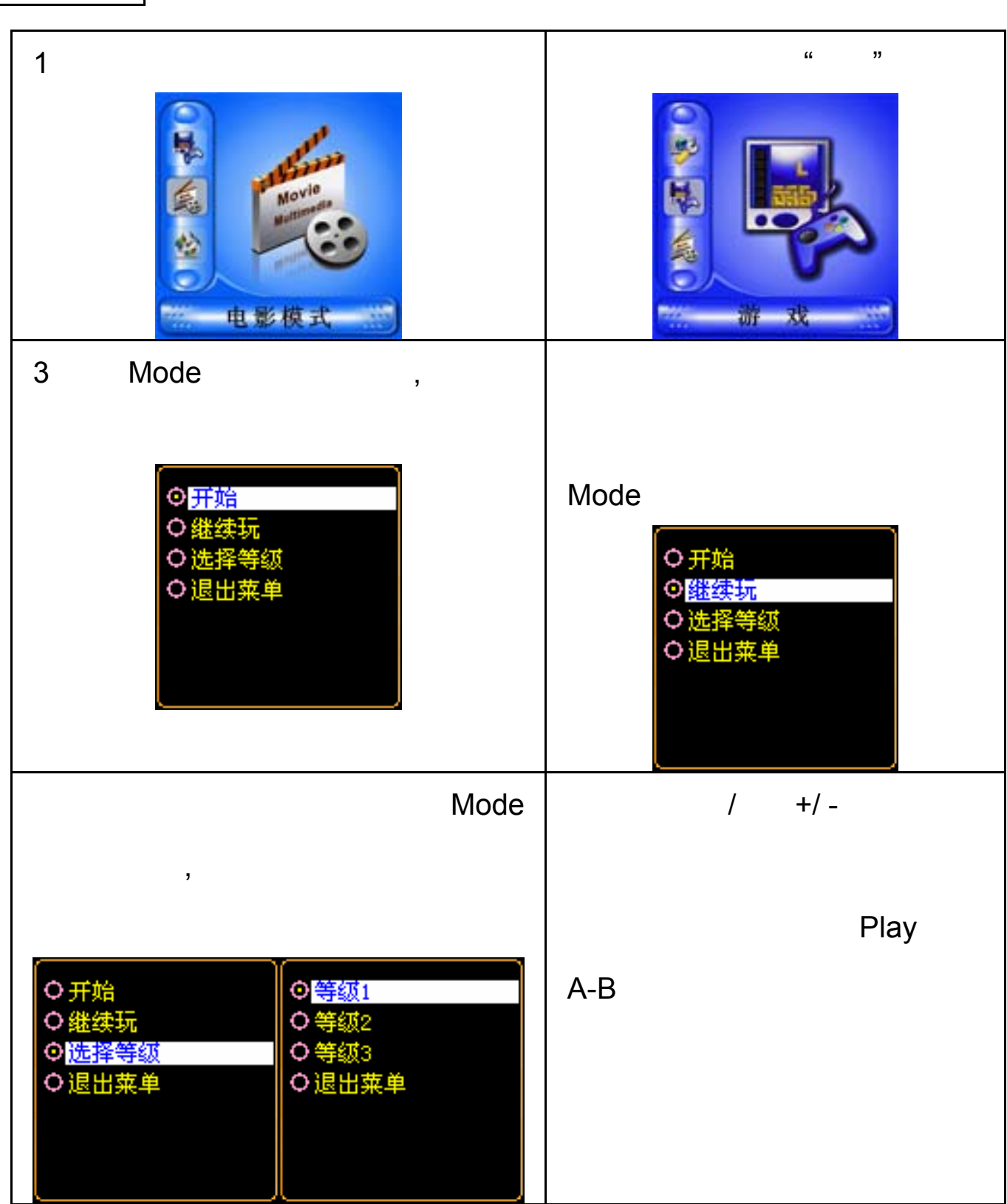

游戏功能

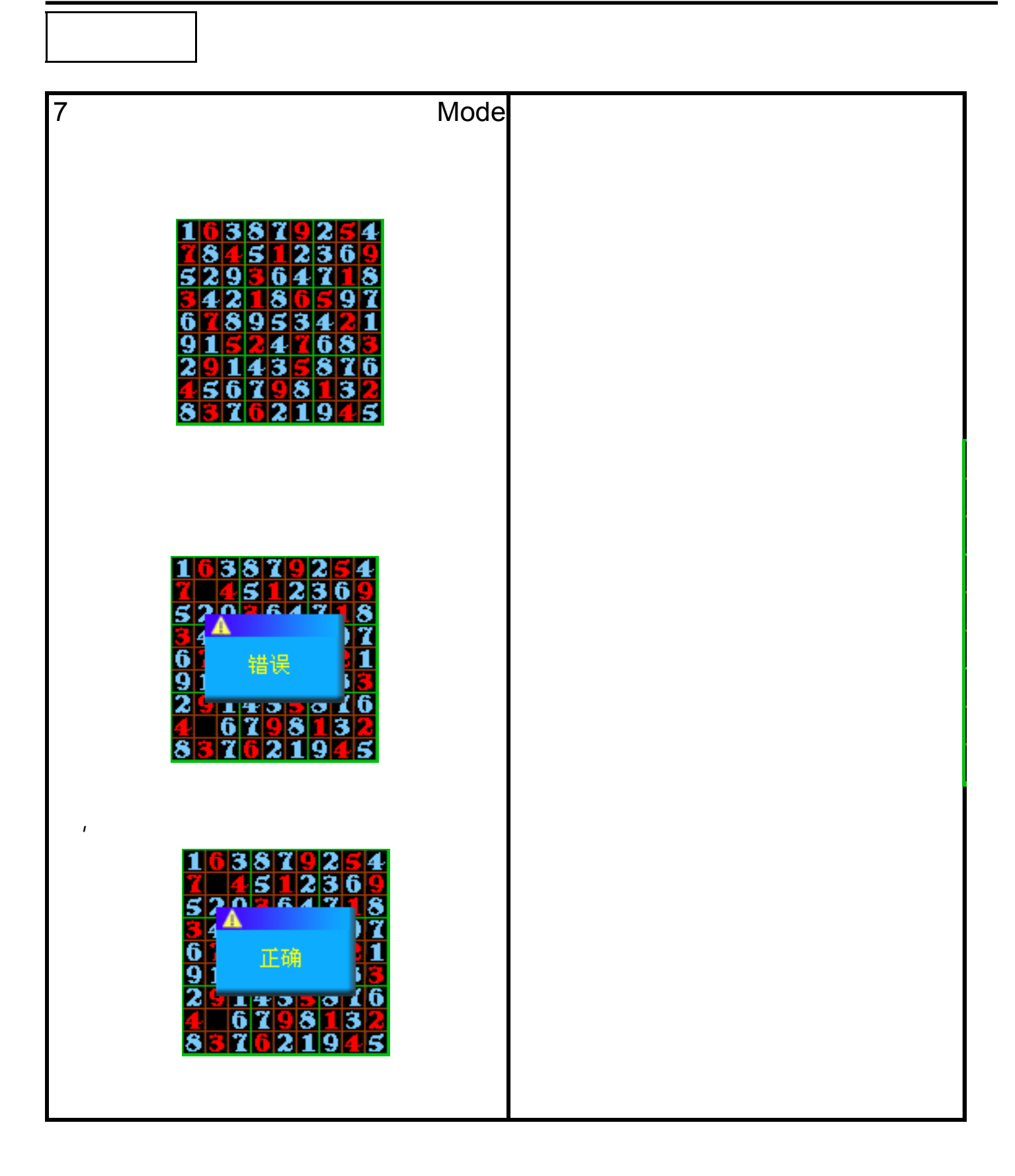

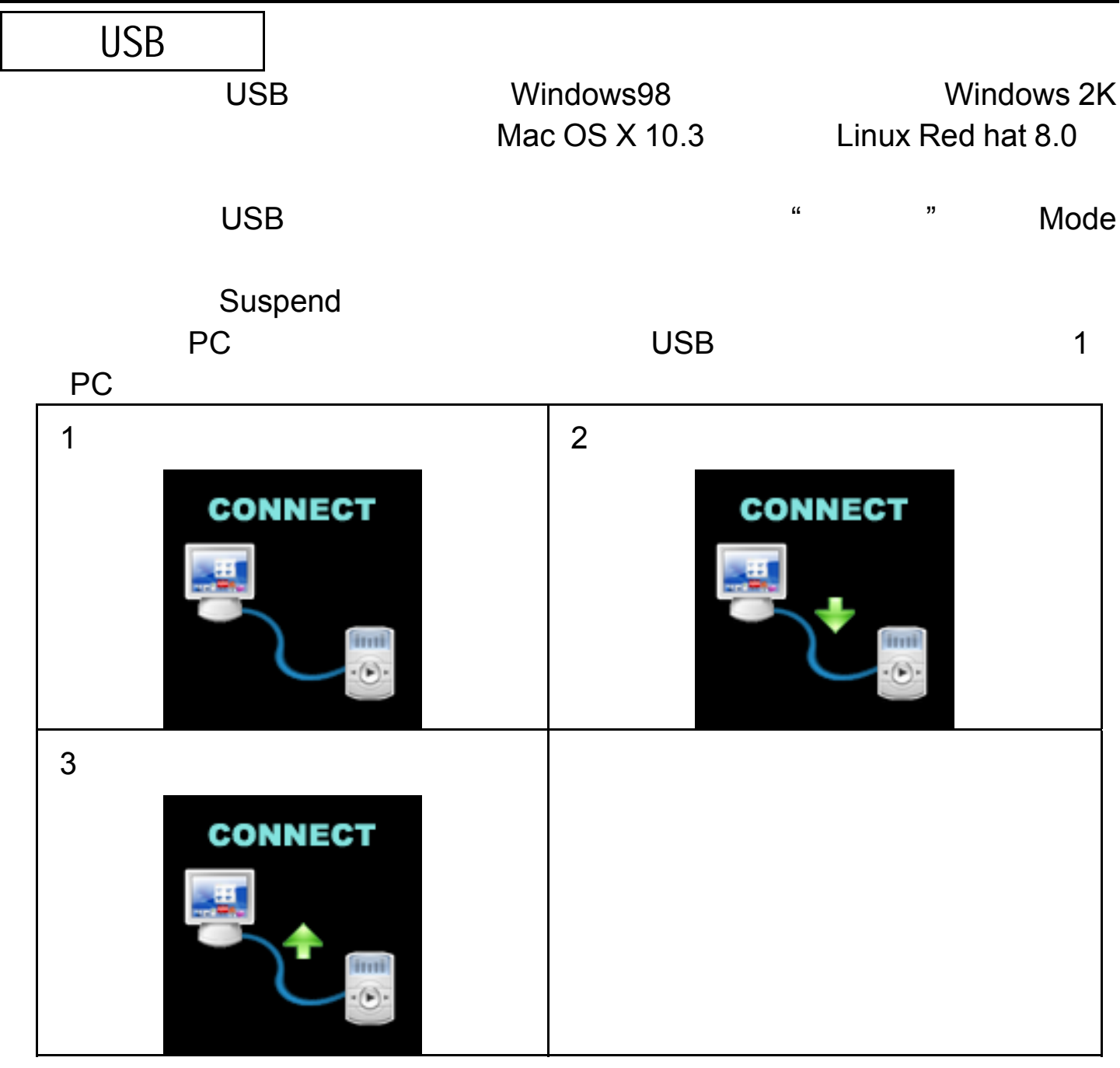

 $\sim$  99  $\sim$ 

新建文件夹

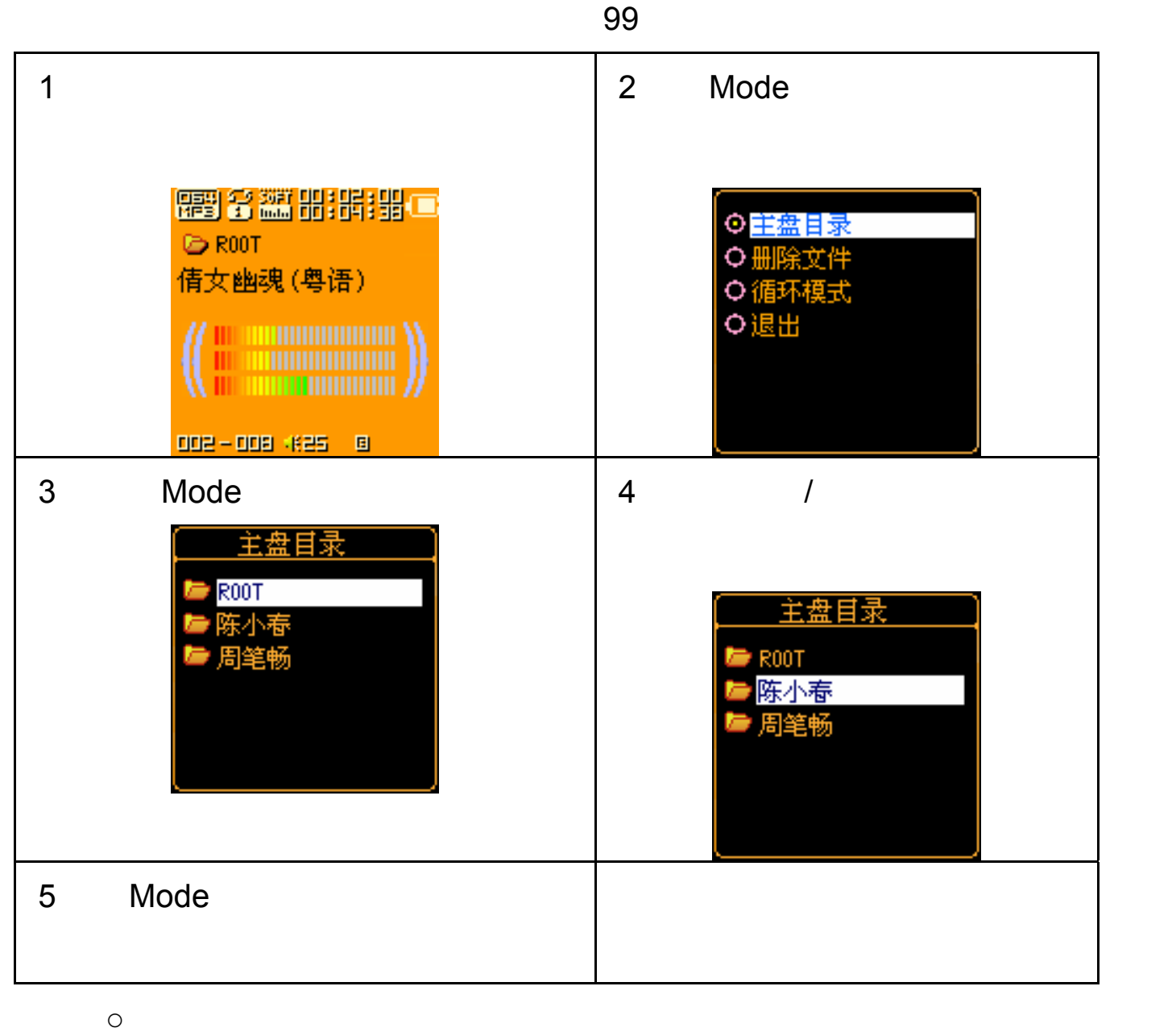

其它设定

 $\blacksquare$ 

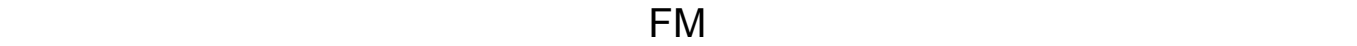

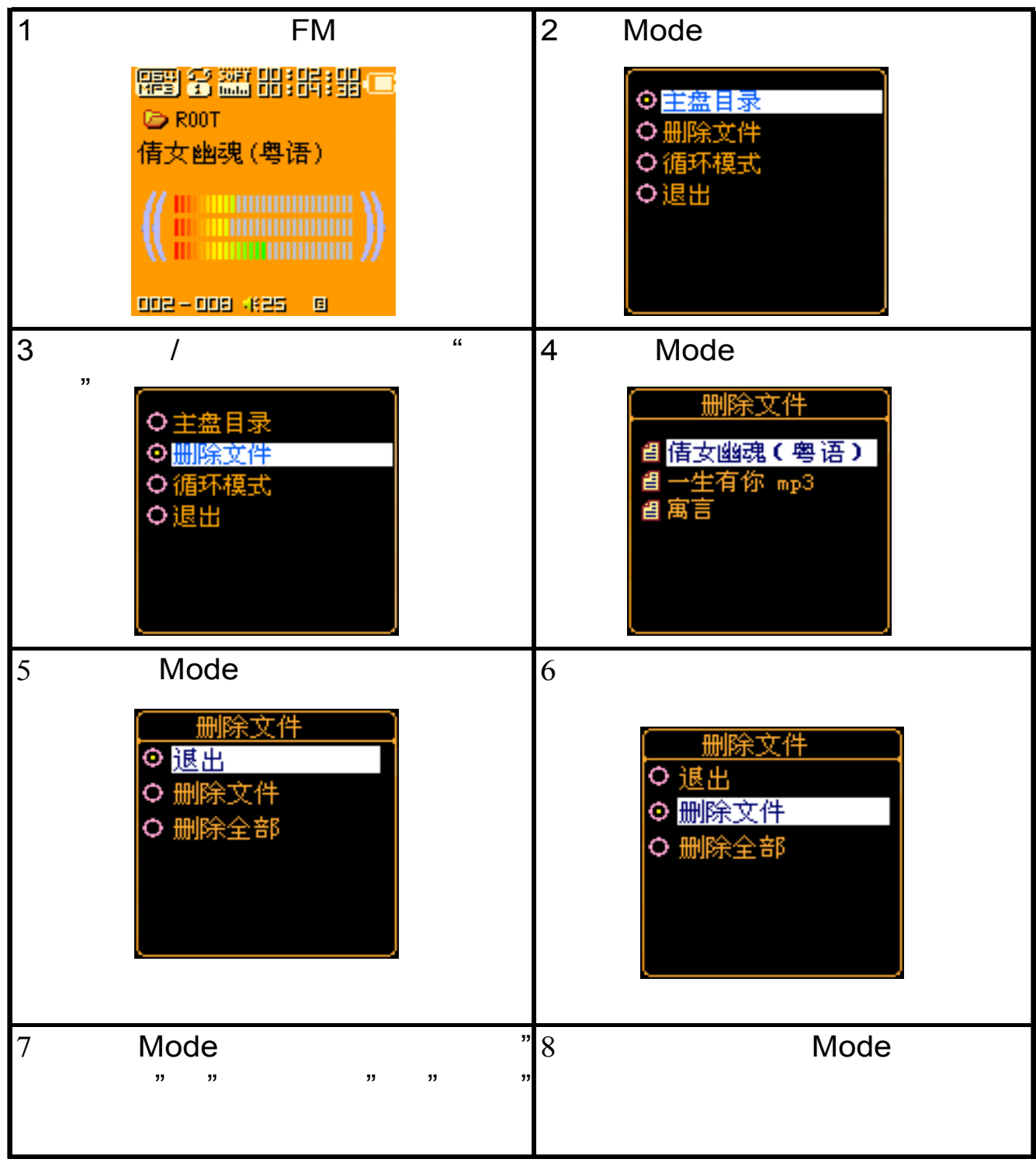

 $\alpha$  and  $\beta$ 

其它设定

删除机器(停止子菜单)

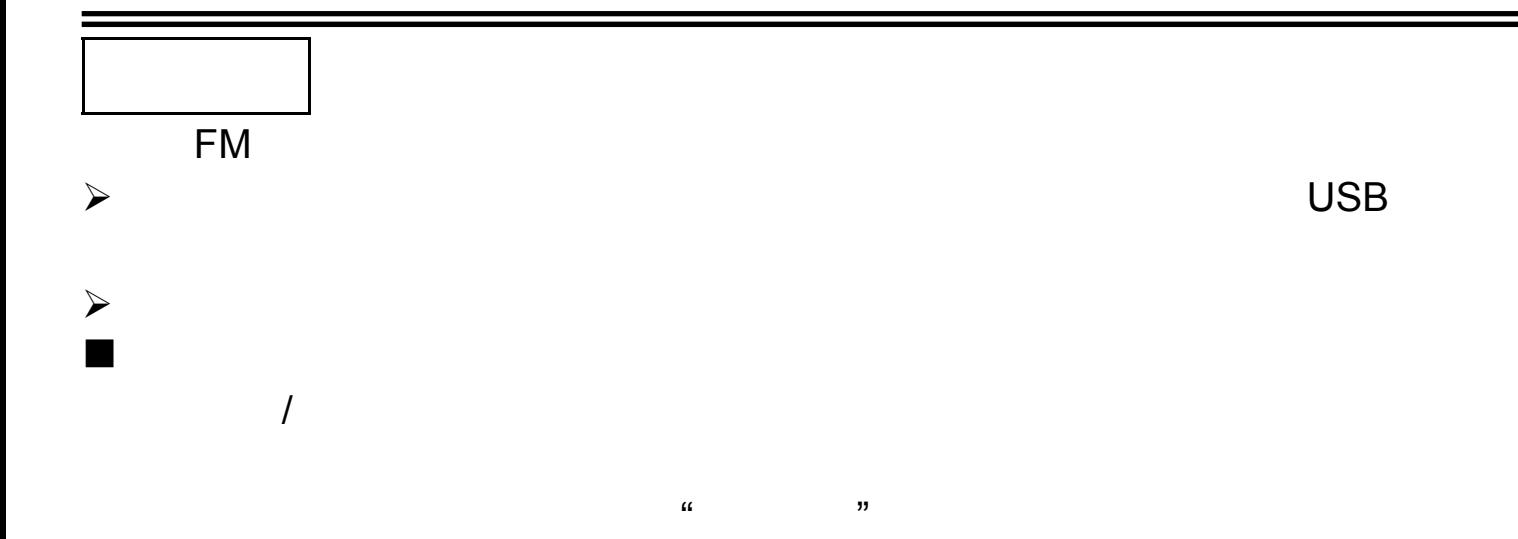

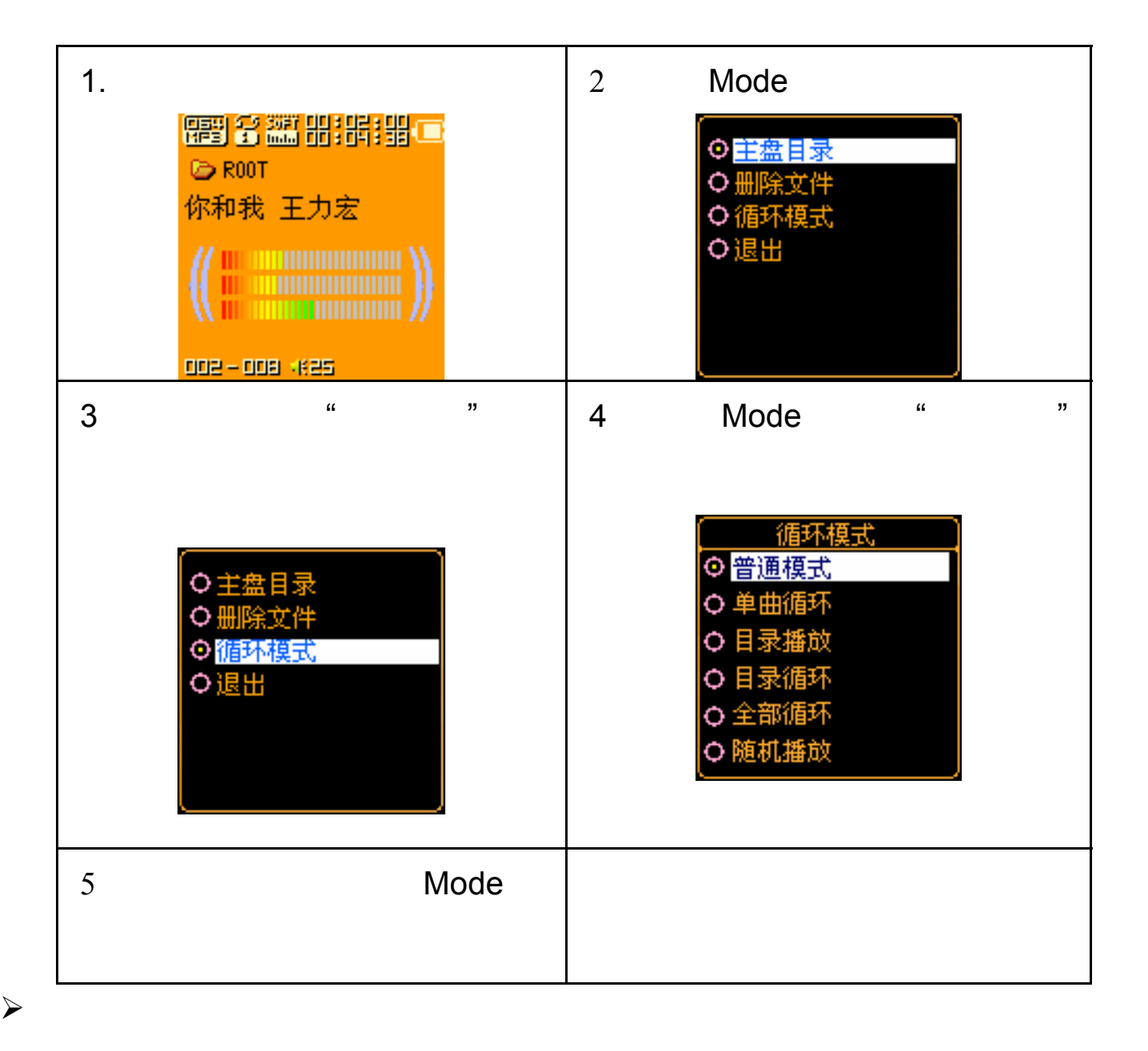

-33-

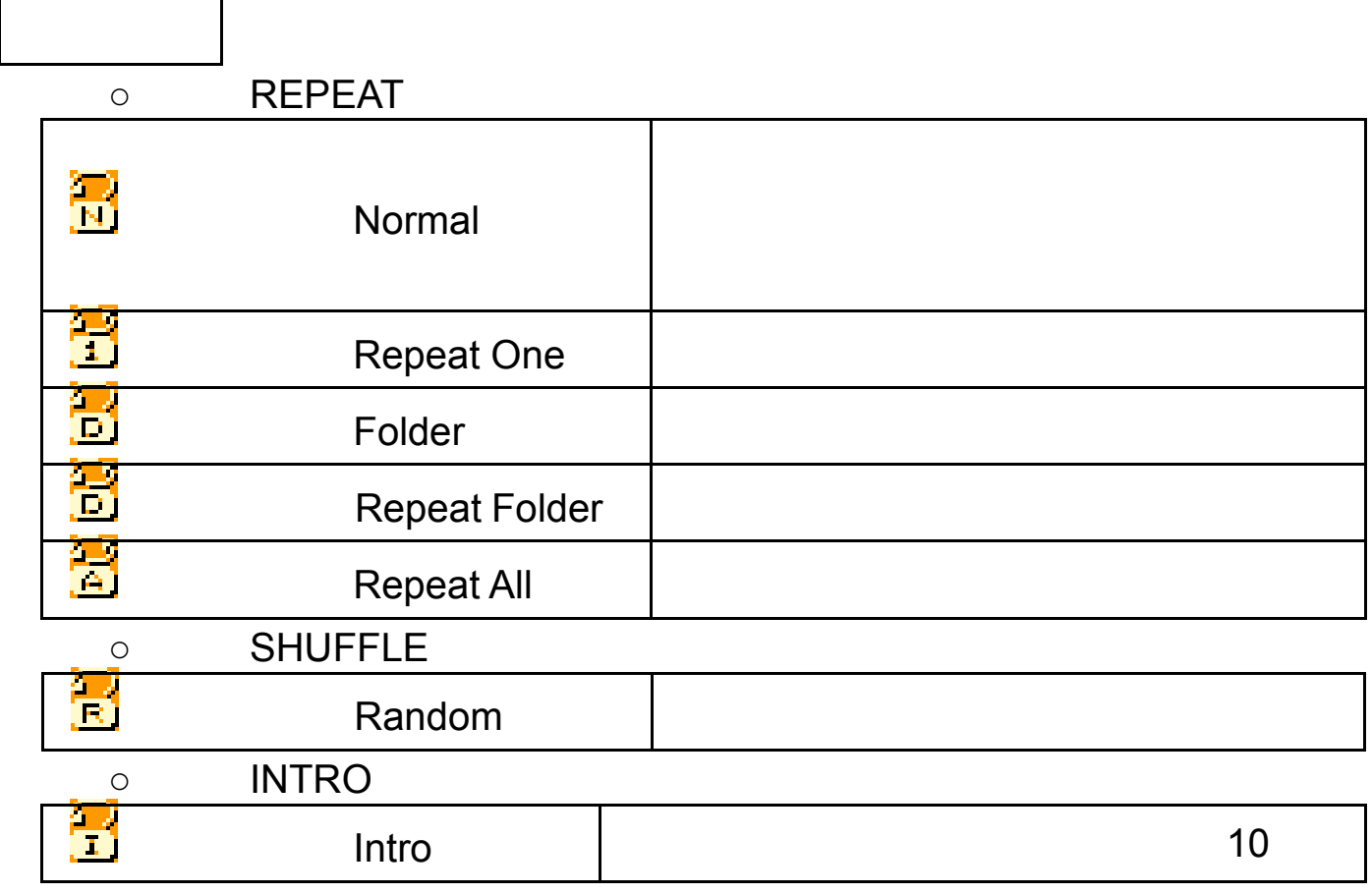

 $MP3$ 

 $\blacksquare$ 

其它设定

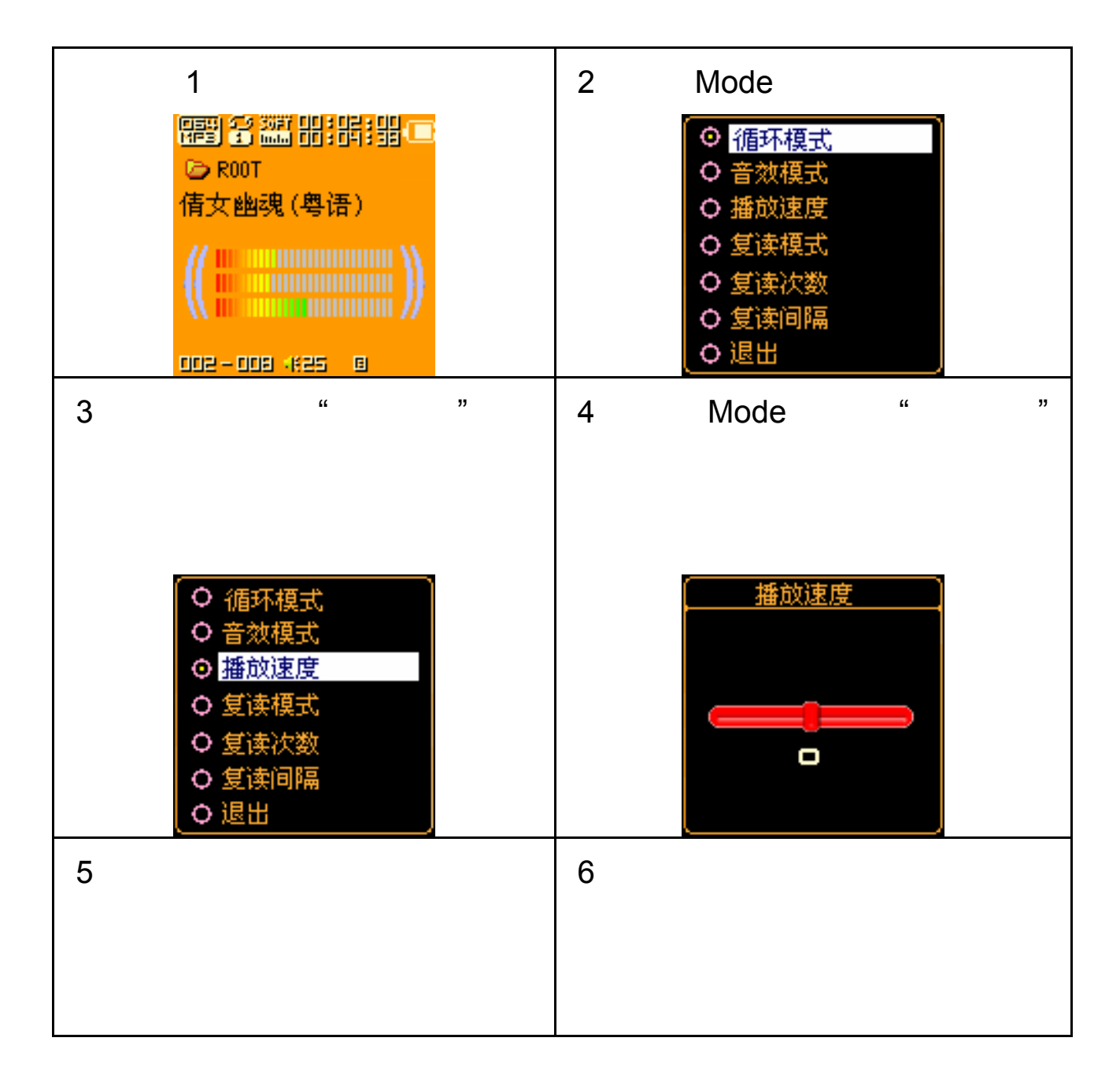

 $\circ$ A-B

 $\blacksquare$ 

其它设定

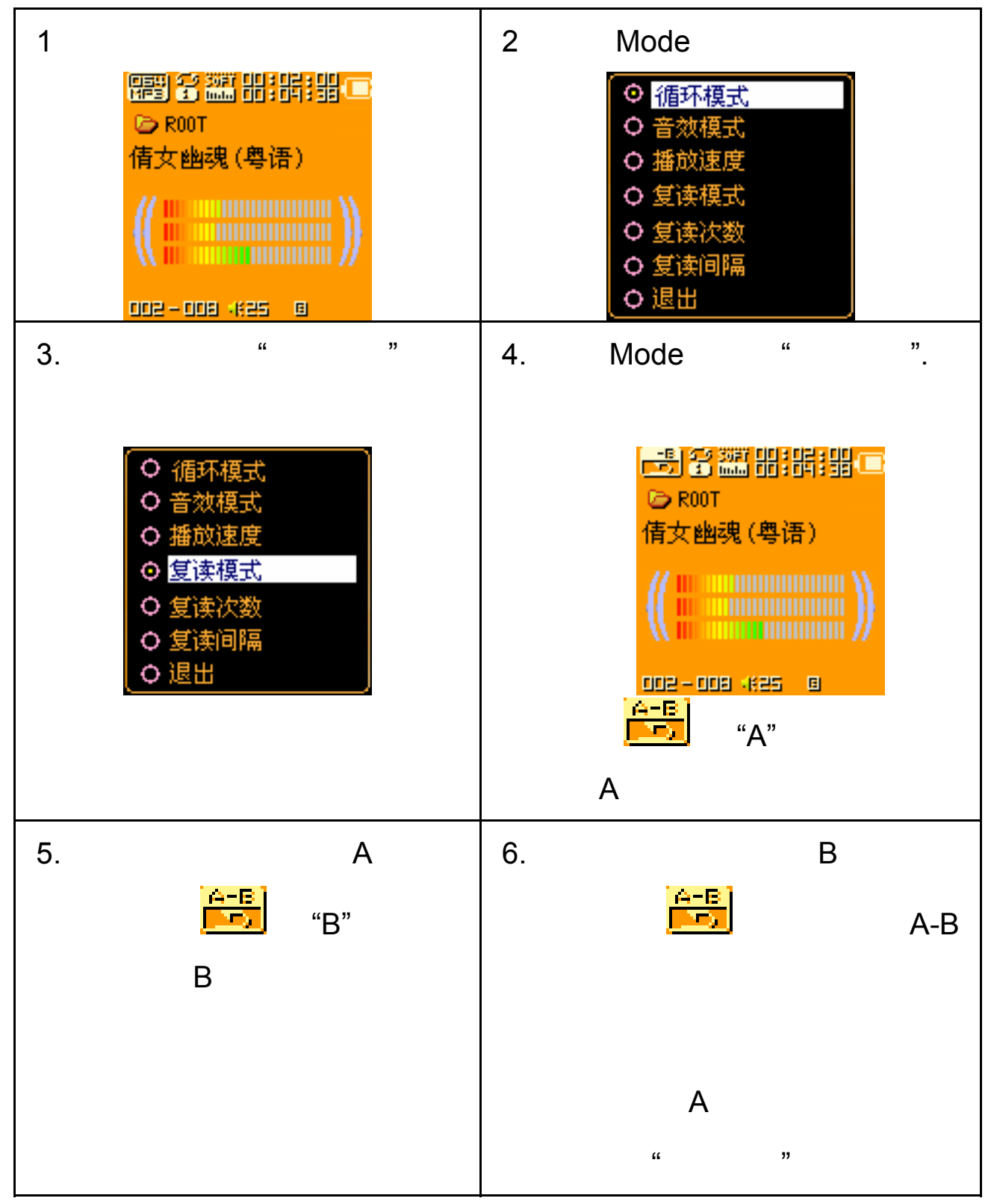

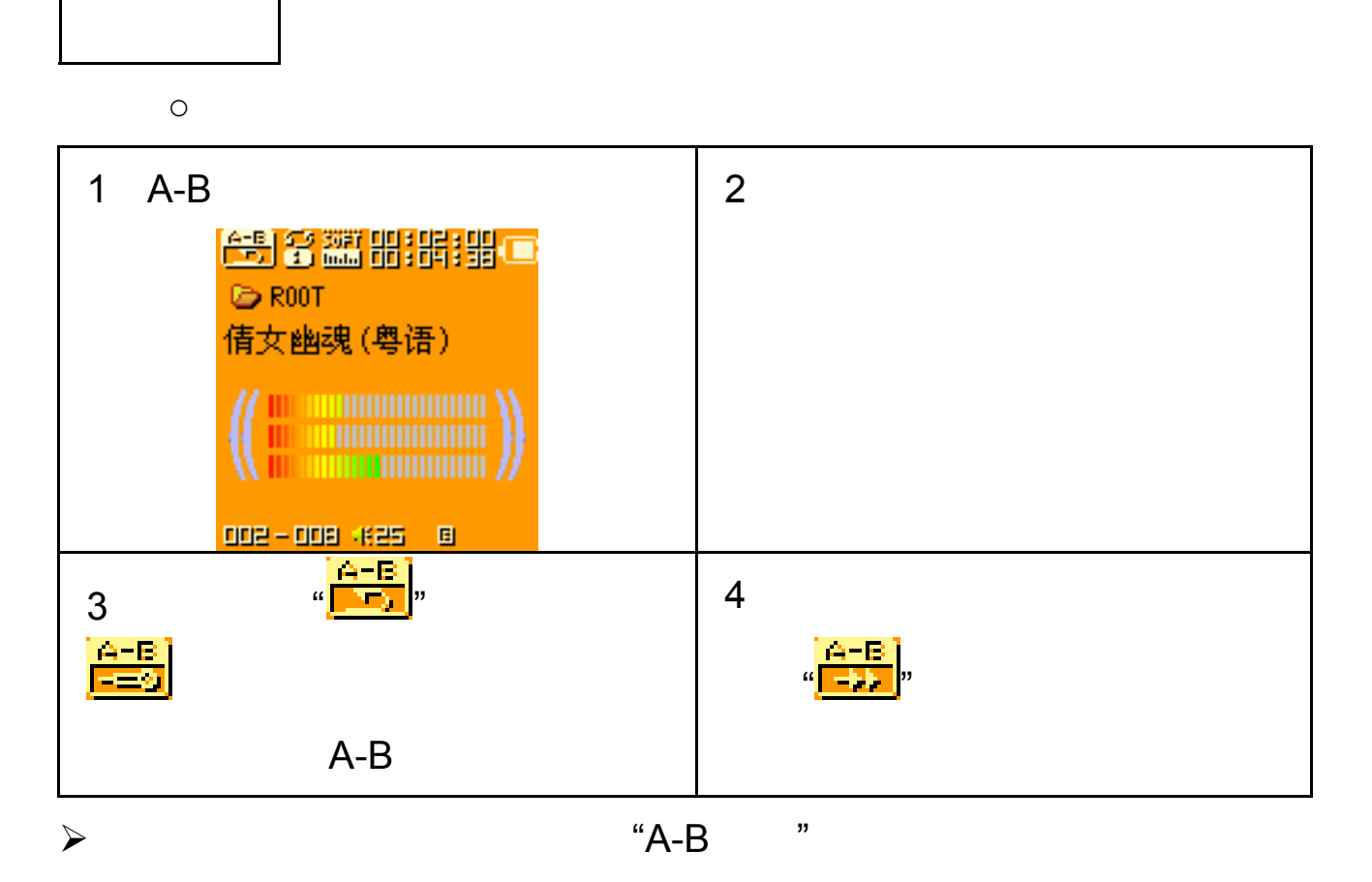

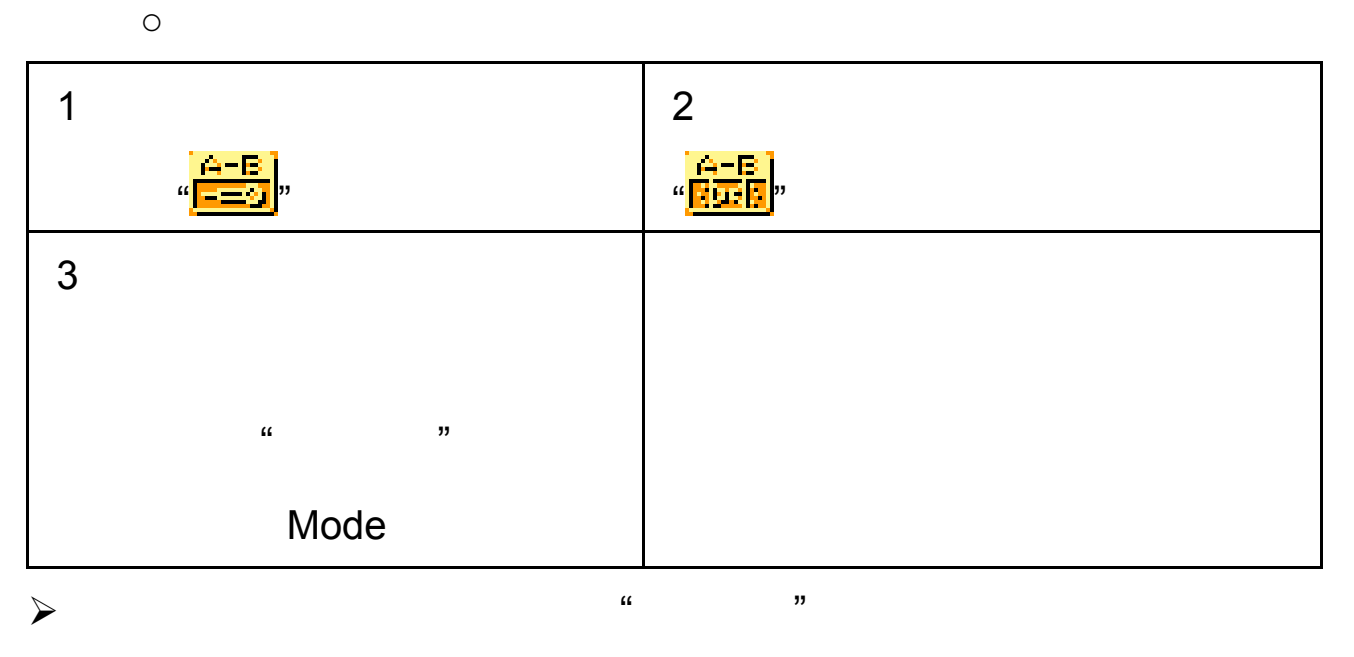

 $\triangleright$  Mode

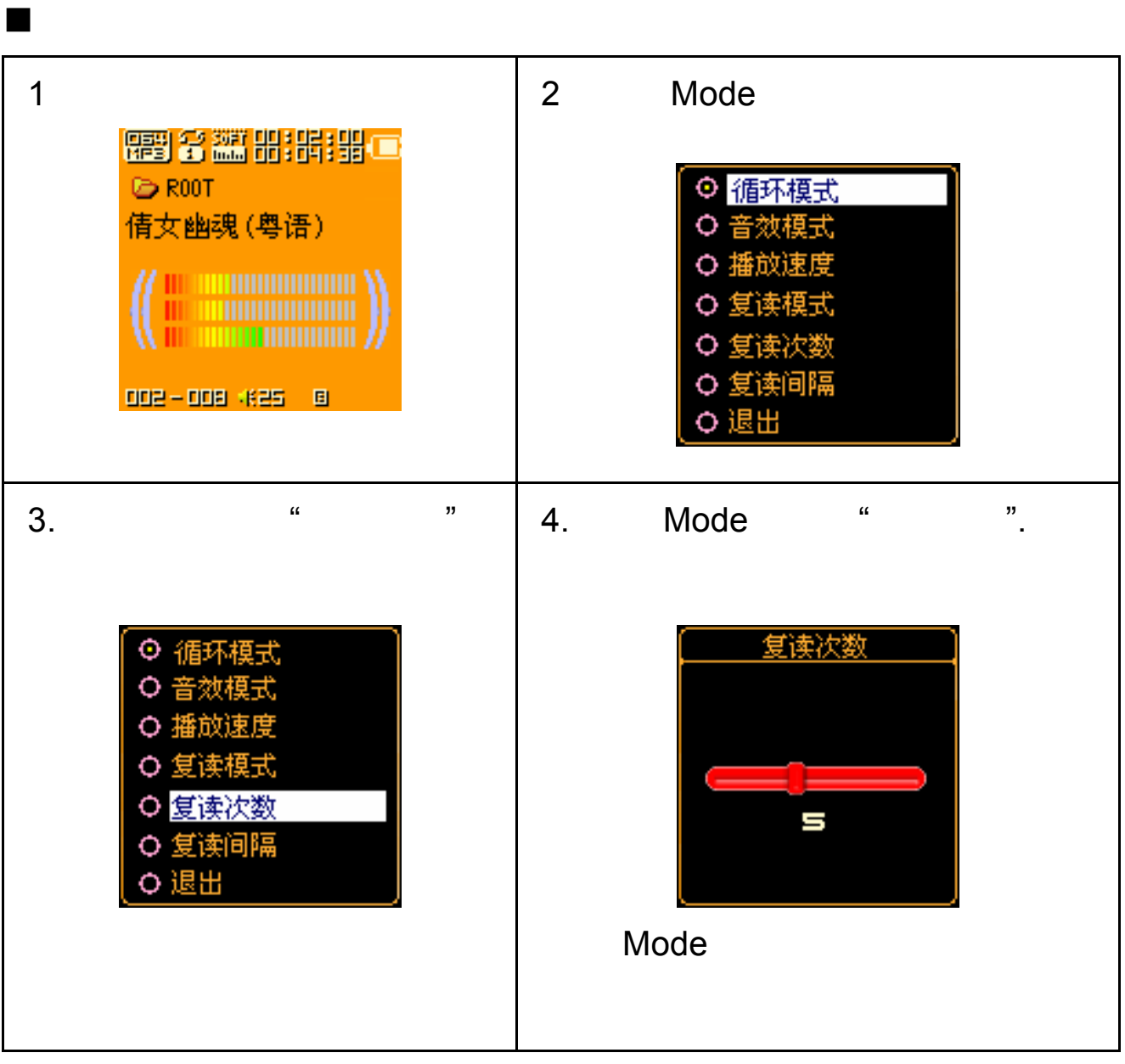

 $\blacksquare$ 

 $\alpha$   $\alpha$ 

其它设定

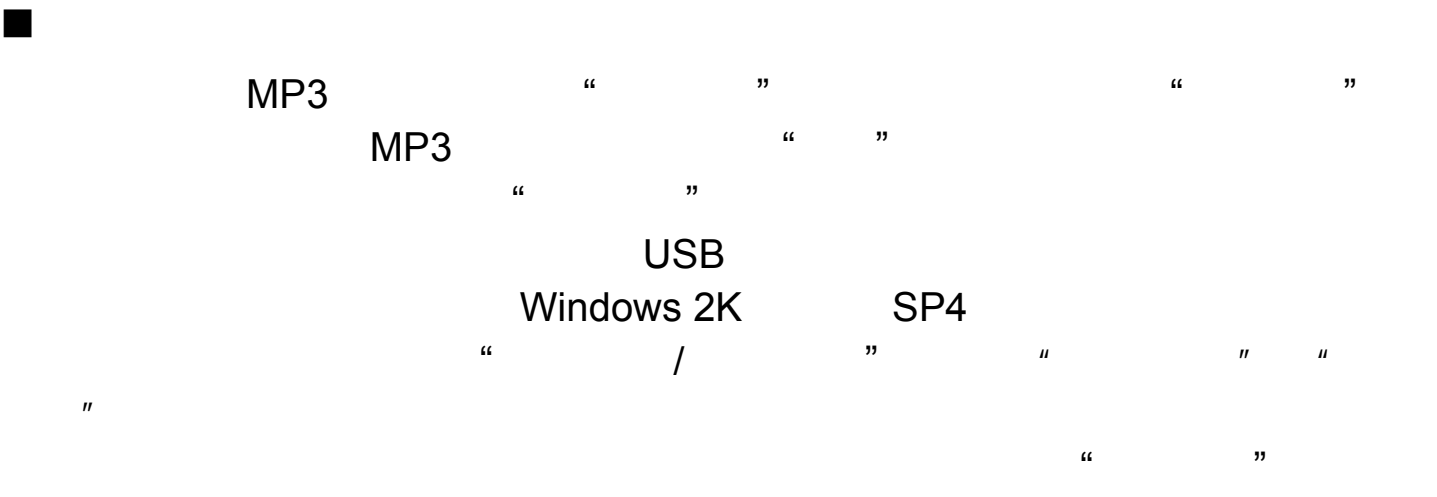

重点推荐

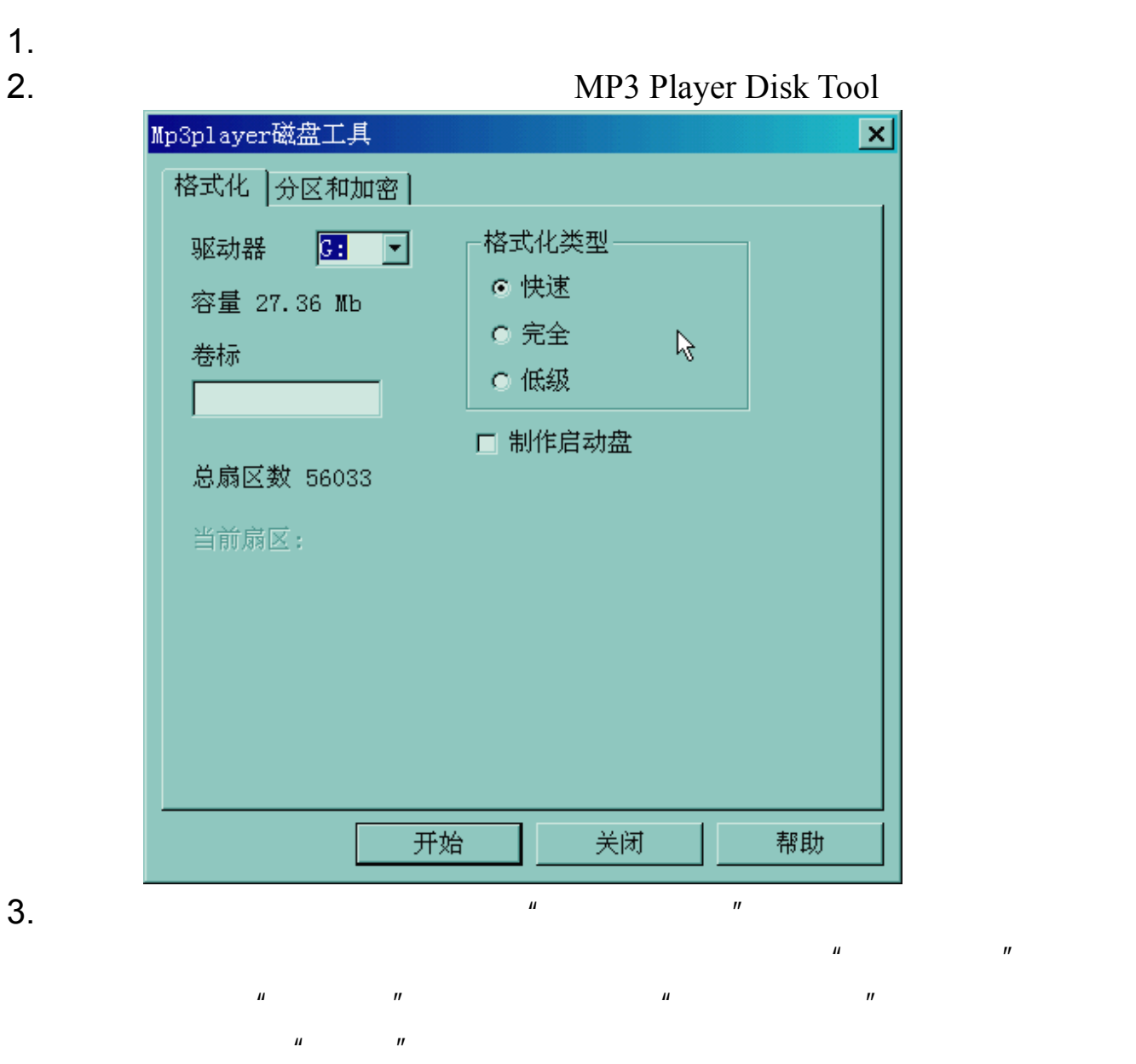

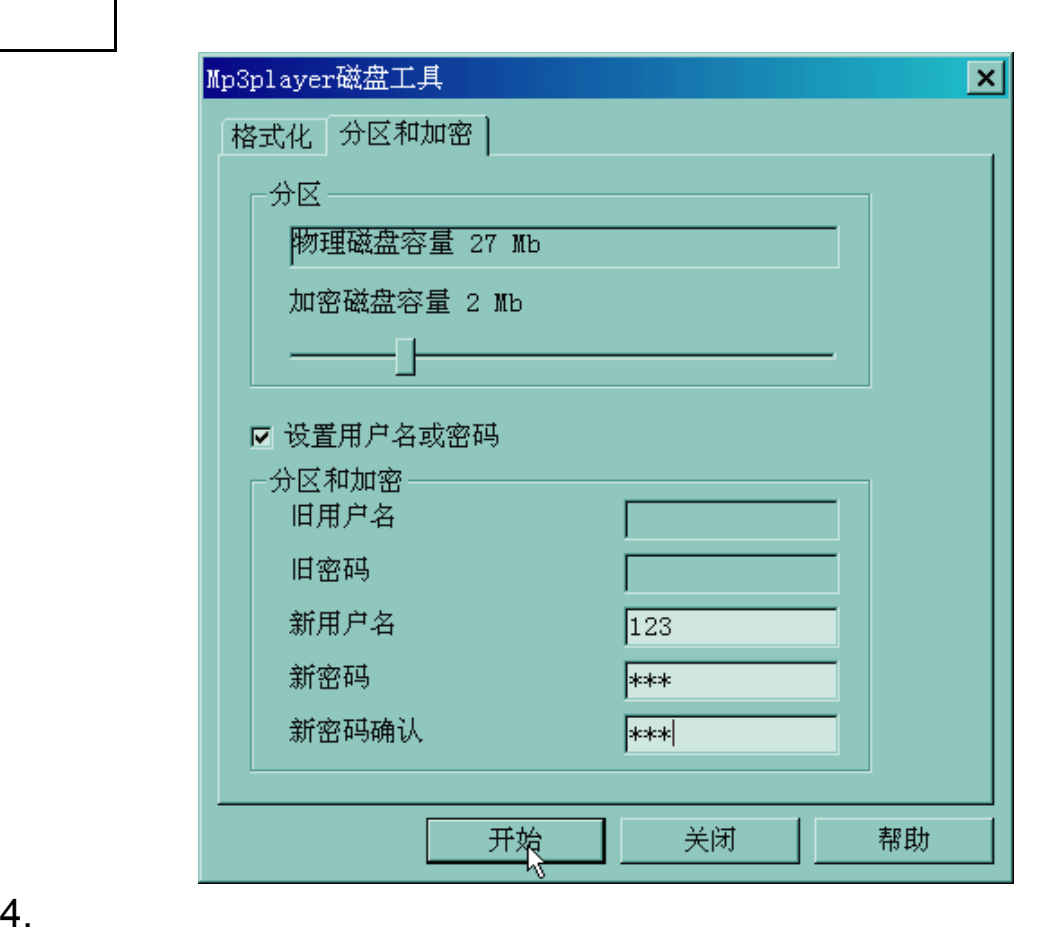

重点推荐

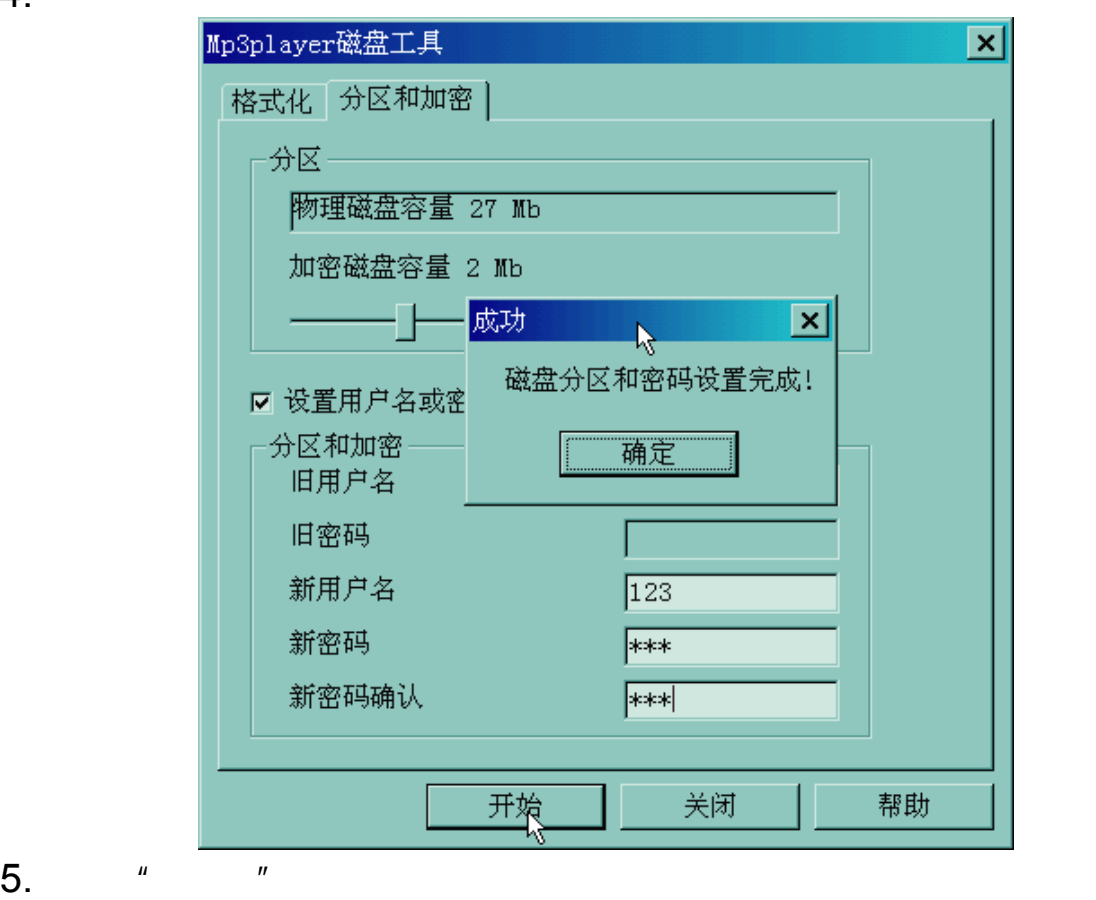

重点推荐

### 6. Contractor contractor of the Mindows 2K SP4

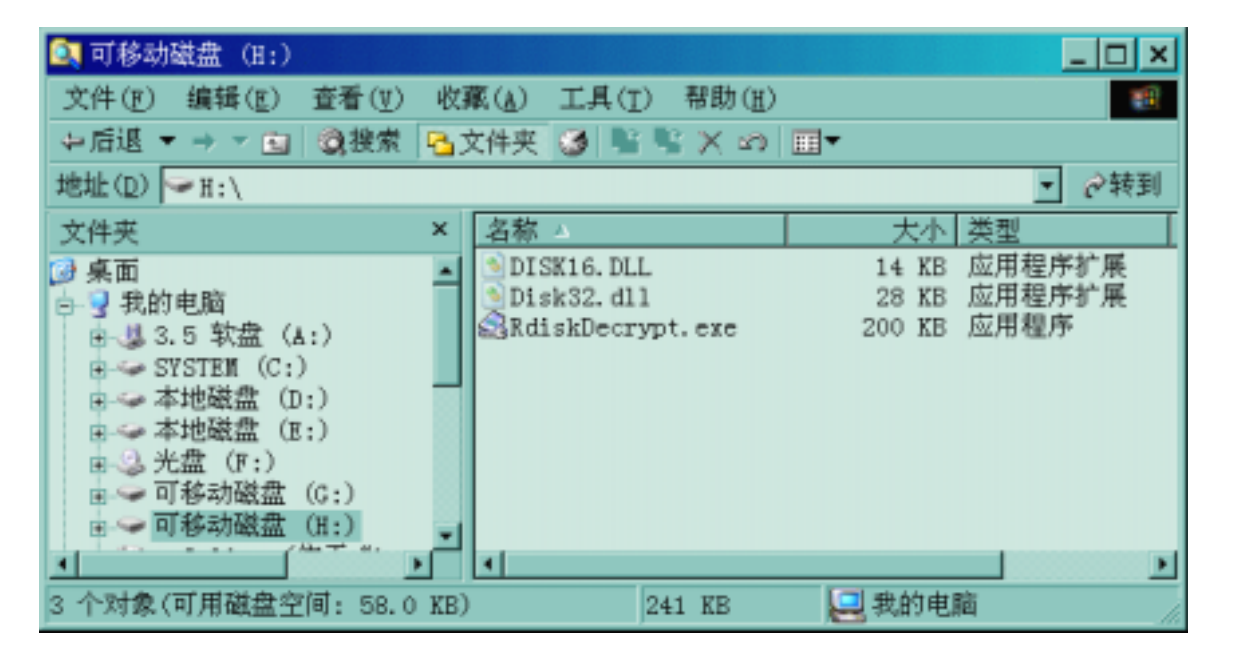

 $\sim$  300K  $\sim$ 

7. The contract of the RdiskDecrypt.exe", Relative to the Relationship of the  $\mathbb{R}$ 

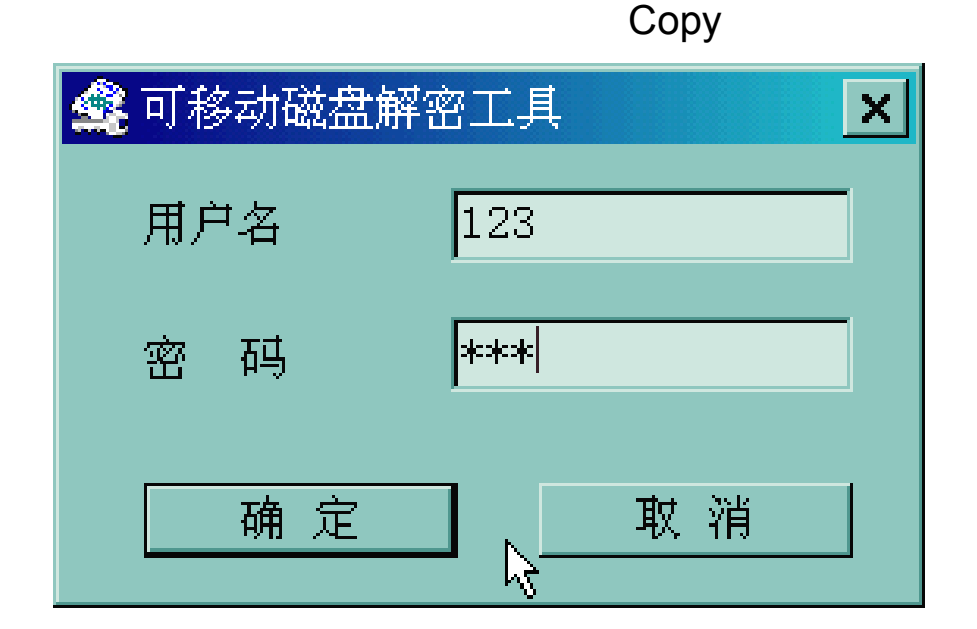

 $8.$ 

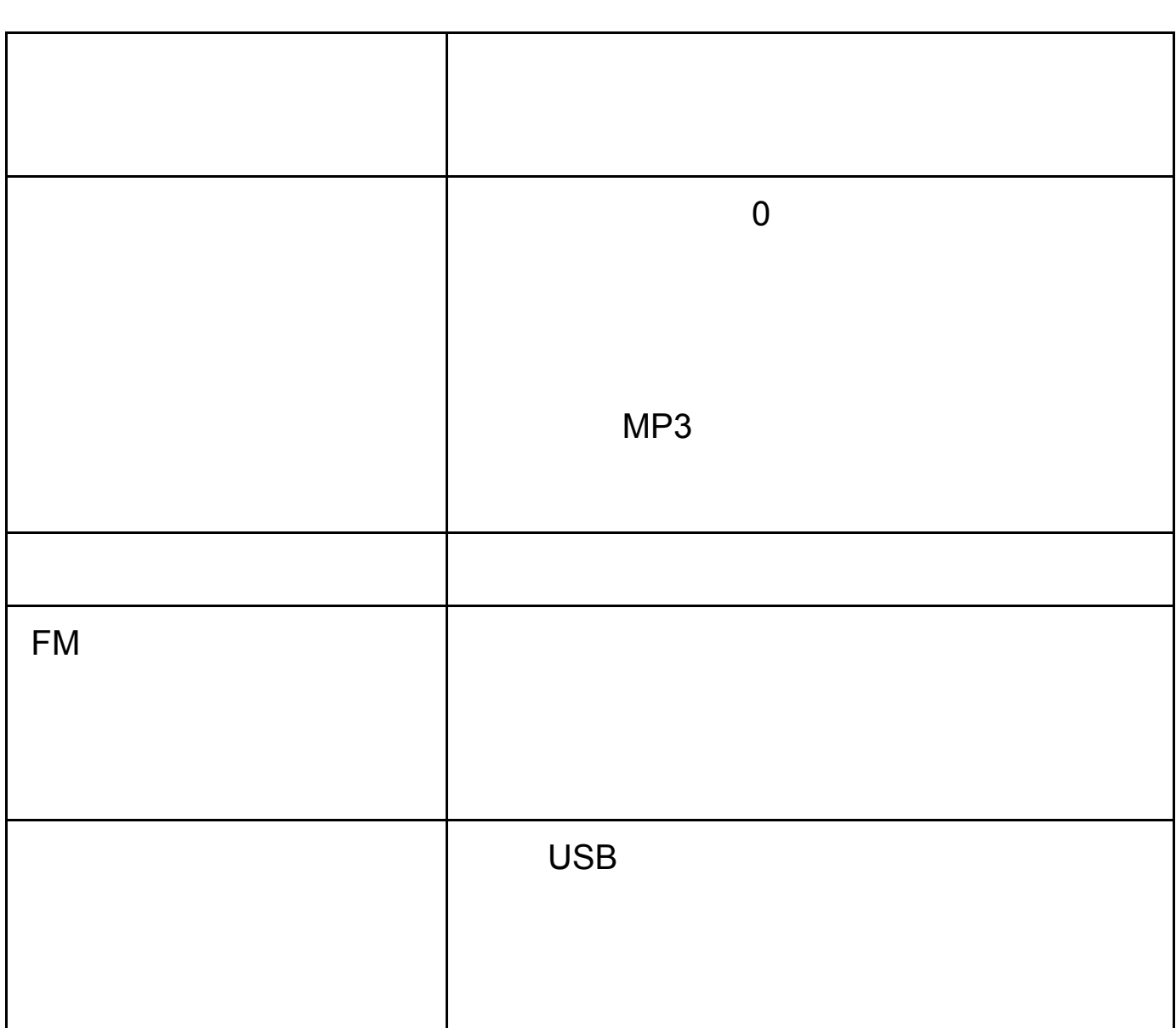

疑难问题

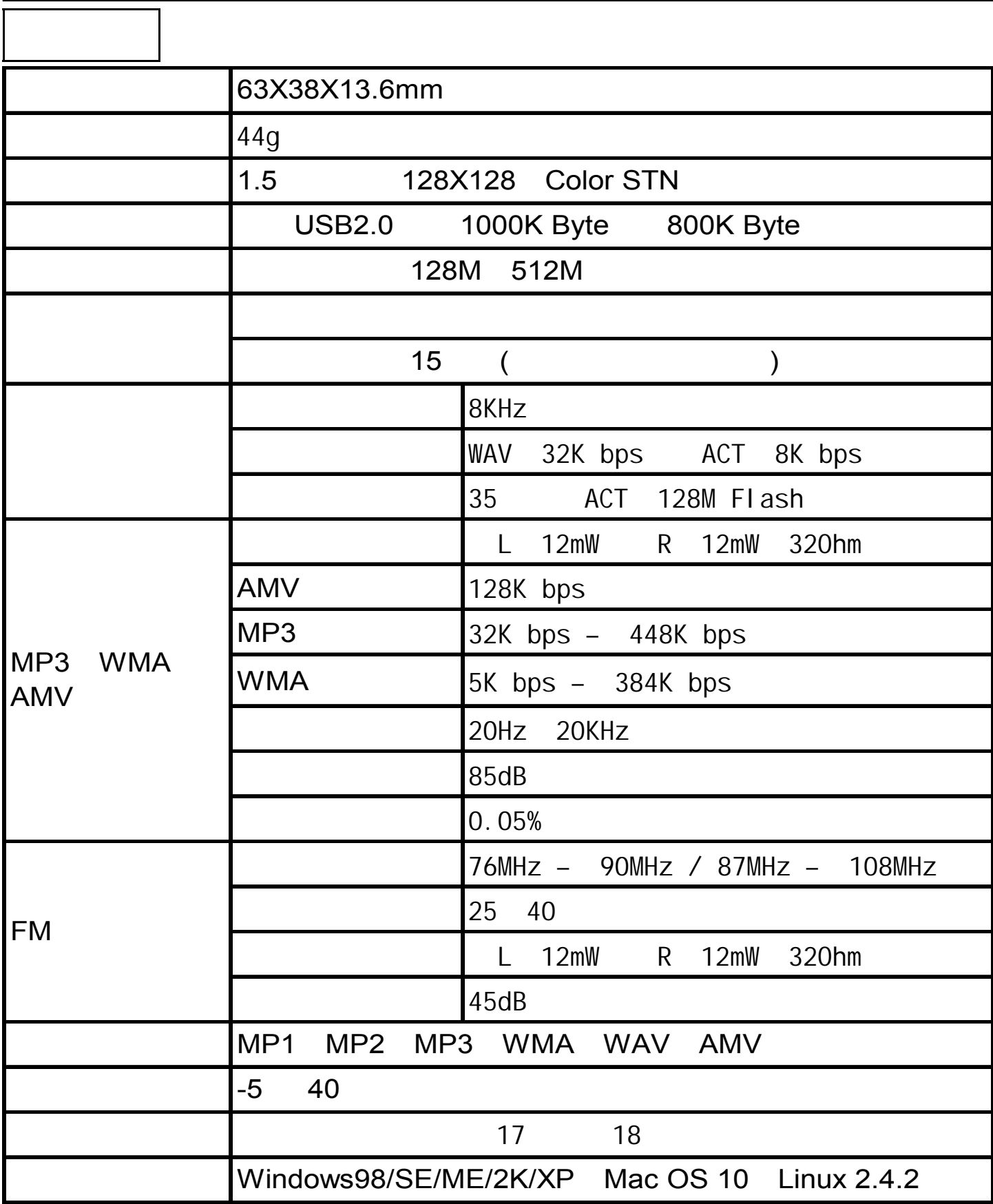